## What a Wonderful (Mac)world

### **Wally Cherwinski Magic 22**

# Macworld 2011

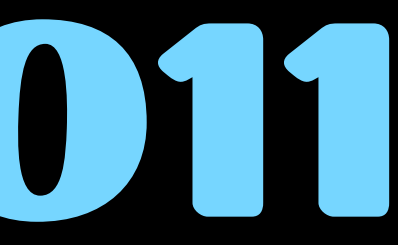

### Stills vs Video

- **• Most people haven't developed a video habit**
- **• So many choices now dedicated, pocket, SLR, P&S, iPhone**
- **• Remember it's less about the shot and more about the "story"**
- **• Think different for stills vs video NO Movement vs Movement**

## Stability

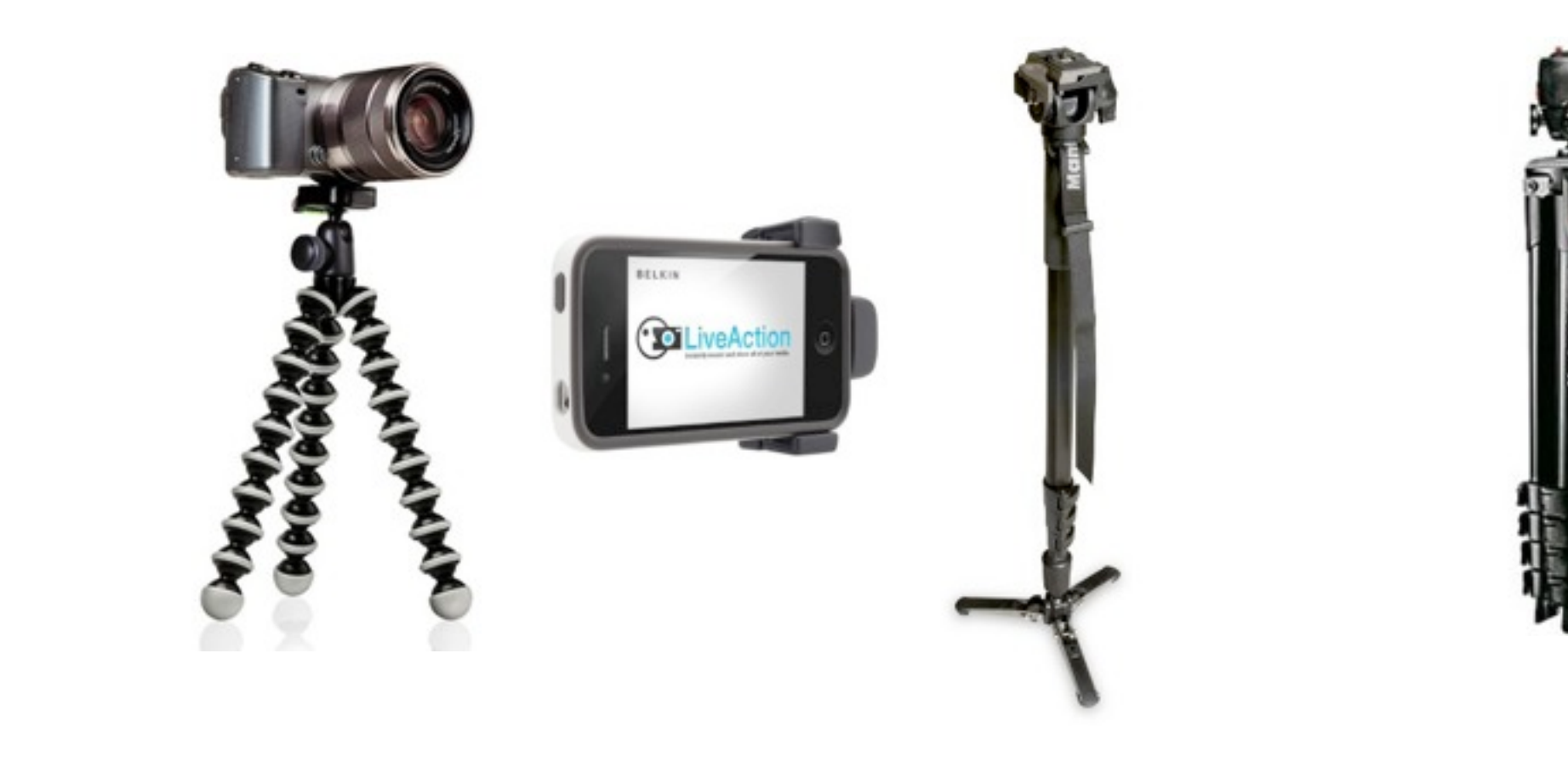

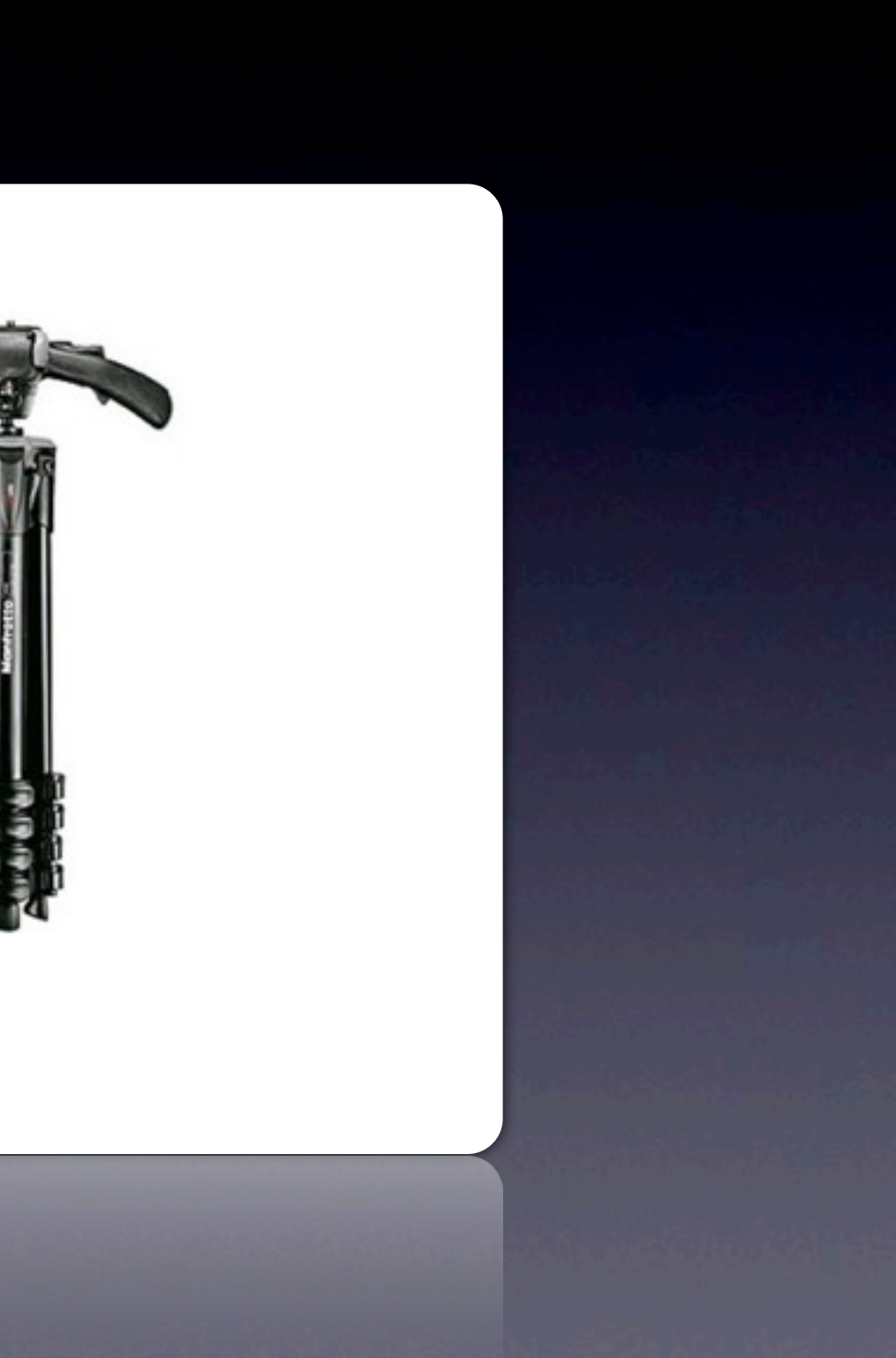

## Top 10 Shooting Tips

- **• Set white balance & trust auto settings**
- **• Capture clips of approx 10 sec**
- **• Establish framing & composition right away instinct rule of 3rds**
- **• Roll before things happen. Continue after they end.**
- **• Use few camera movements let action come to you**

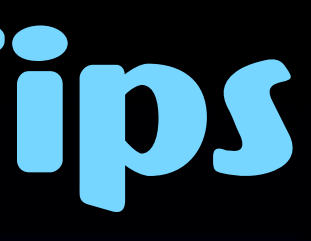

#### Recognize an opening & closing - milk the \$ shots  $\bullet$

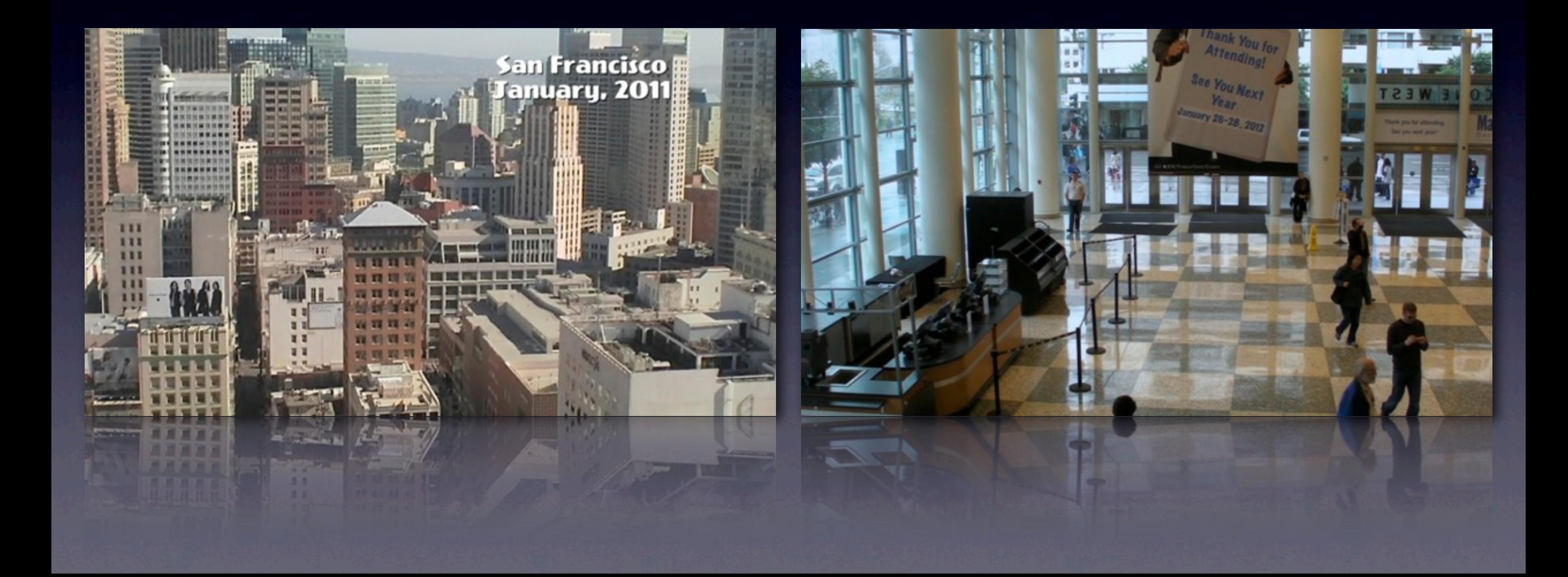

### **• Shoot at different angles & different distances**

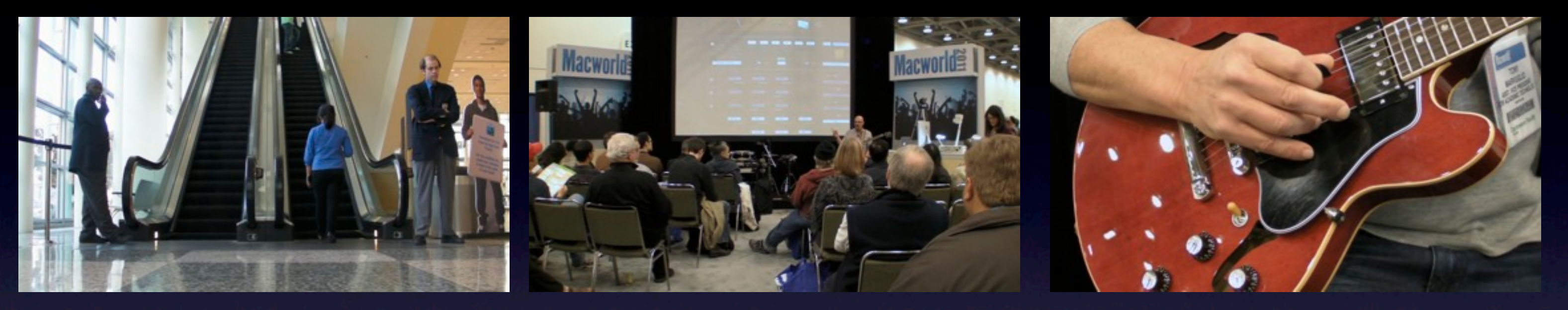

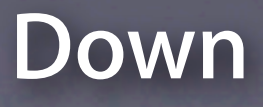

#### **Far Near**

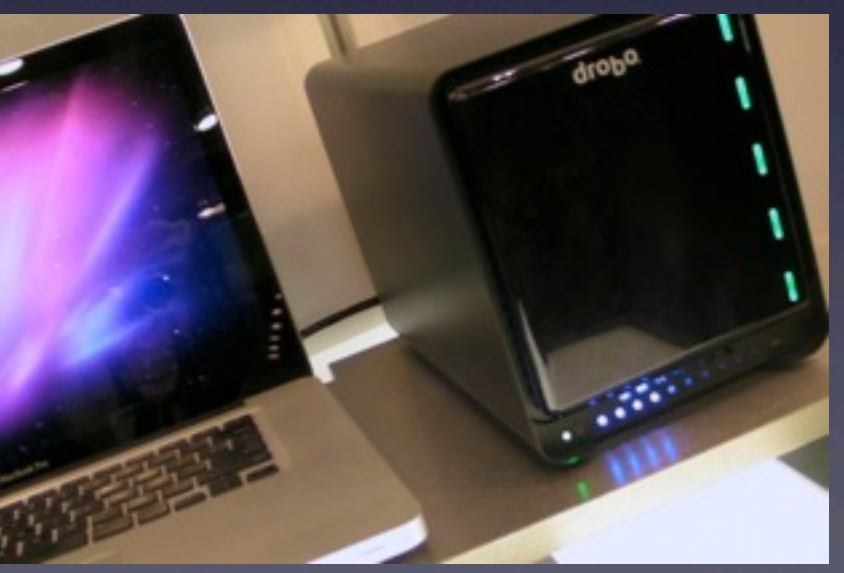

#### **Down Sideways**

**Low**

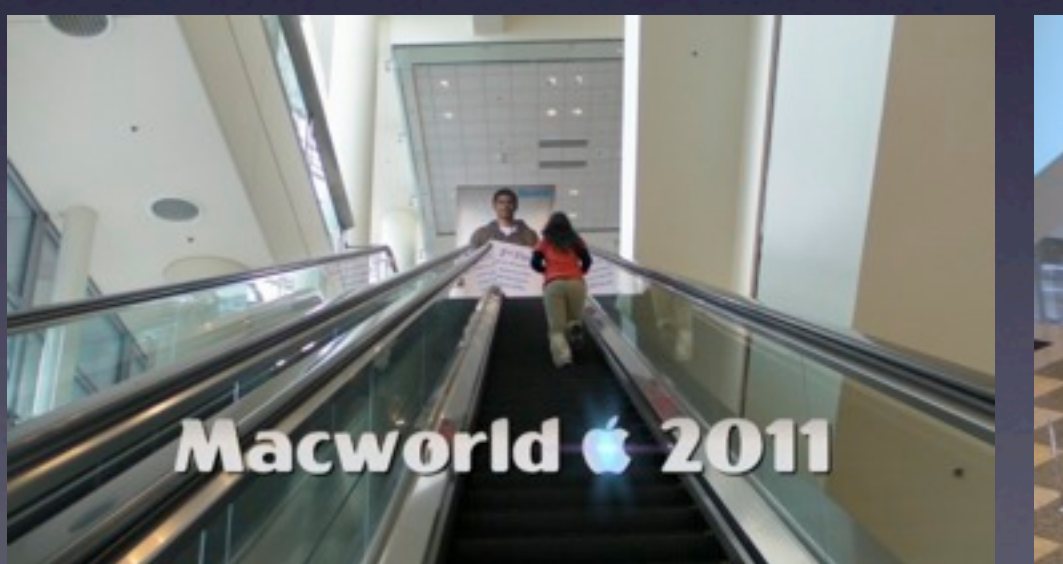

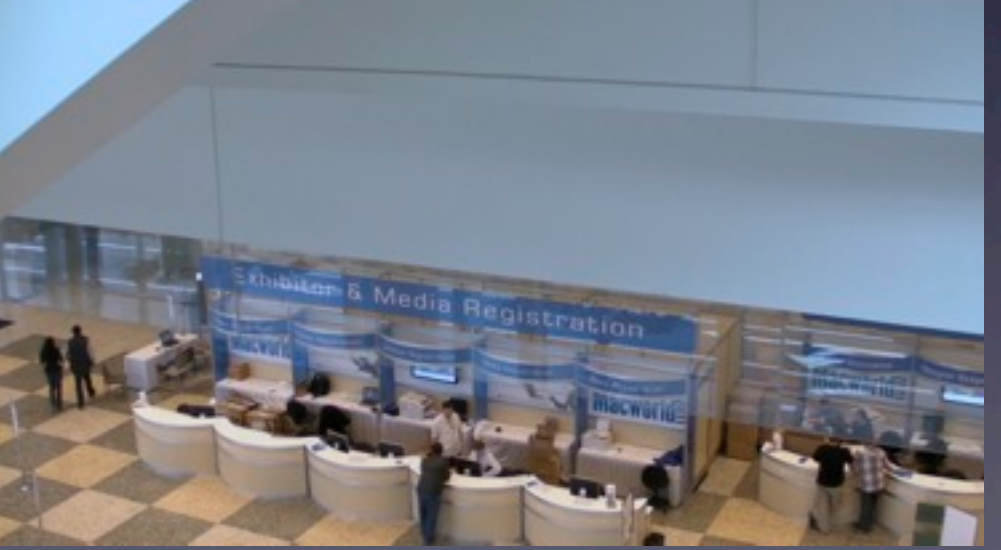

### **• For people, step back & zoom. Walk right in for close-ups**

#### **Show Photography:**

All attendees agree to be photographed by show management, and allow show management to post pictures on event web site and any marketing collateral. By entering Macworld 2011, you consent to release all personal rights to any show images owned/produced by Macworld 2011 Management and all exhibitors.

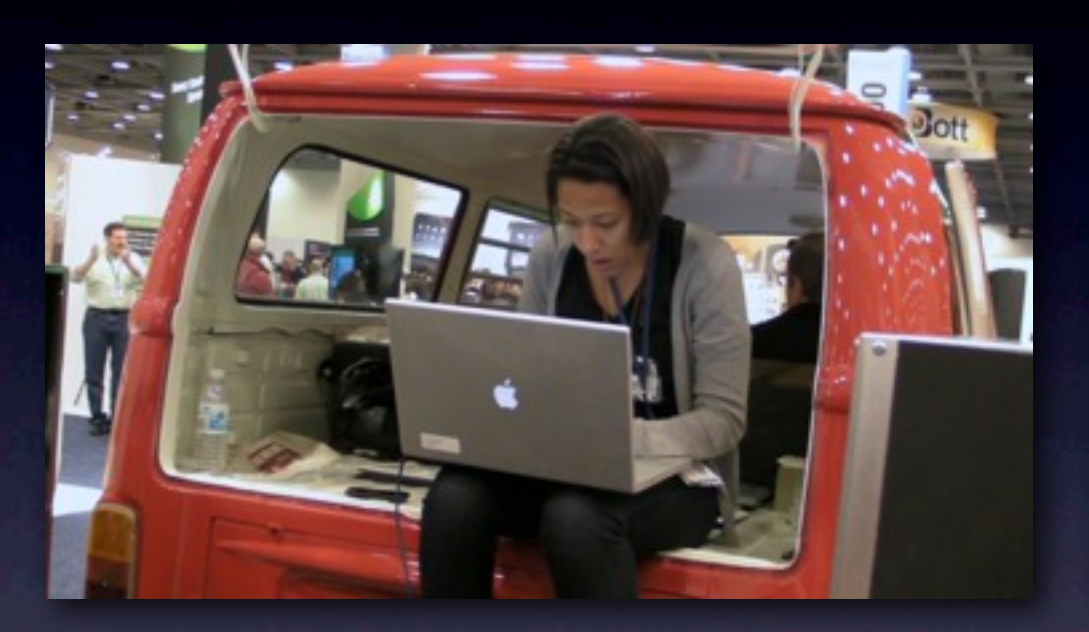

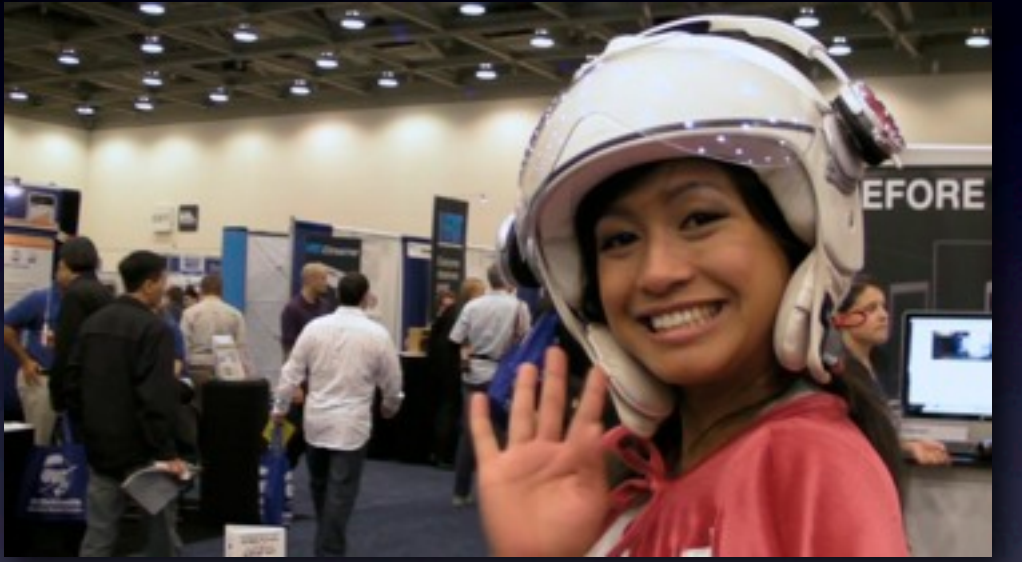

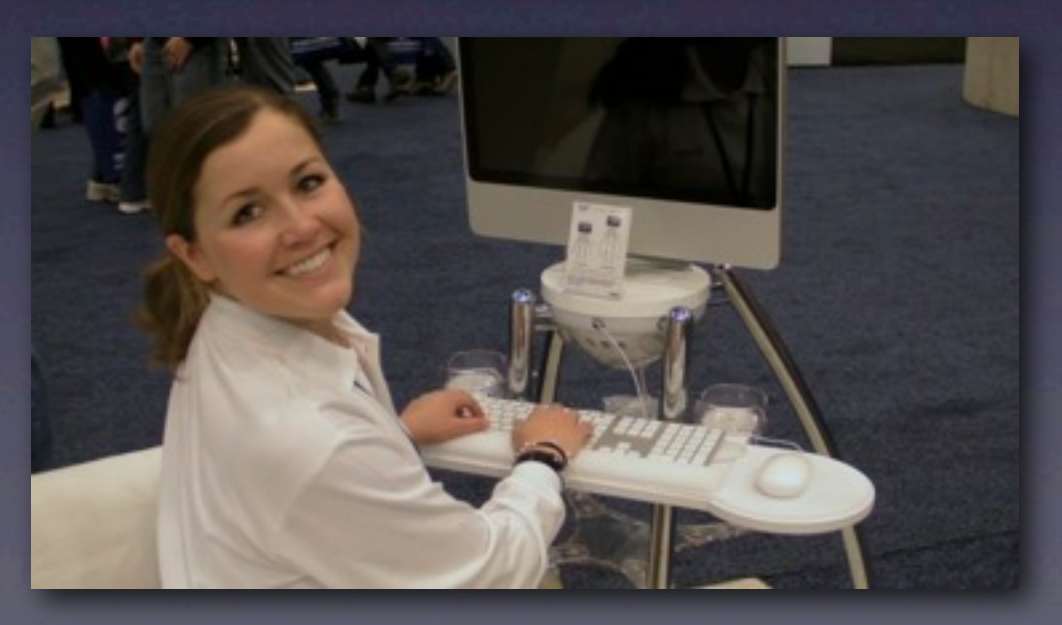

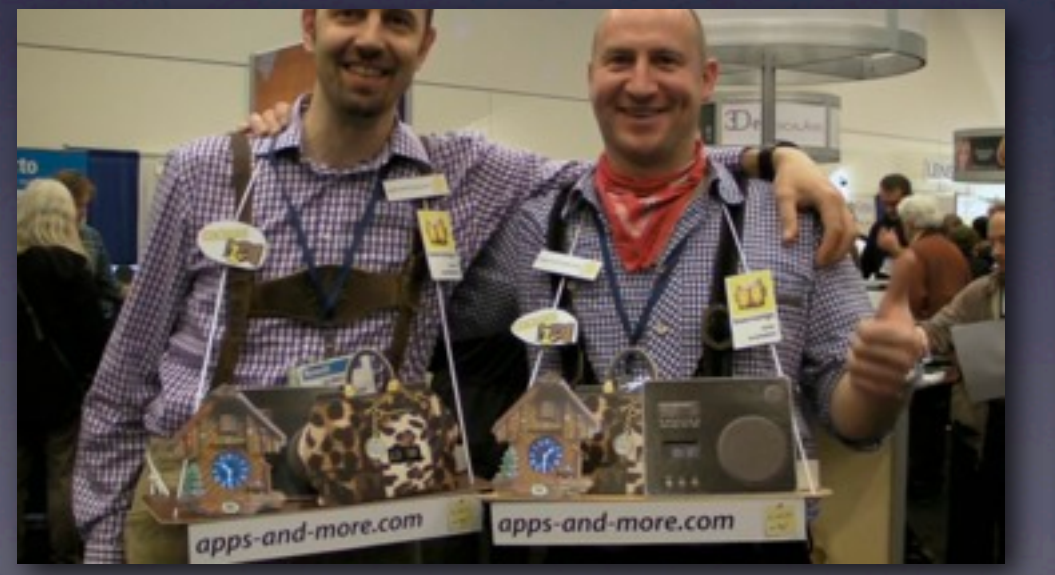

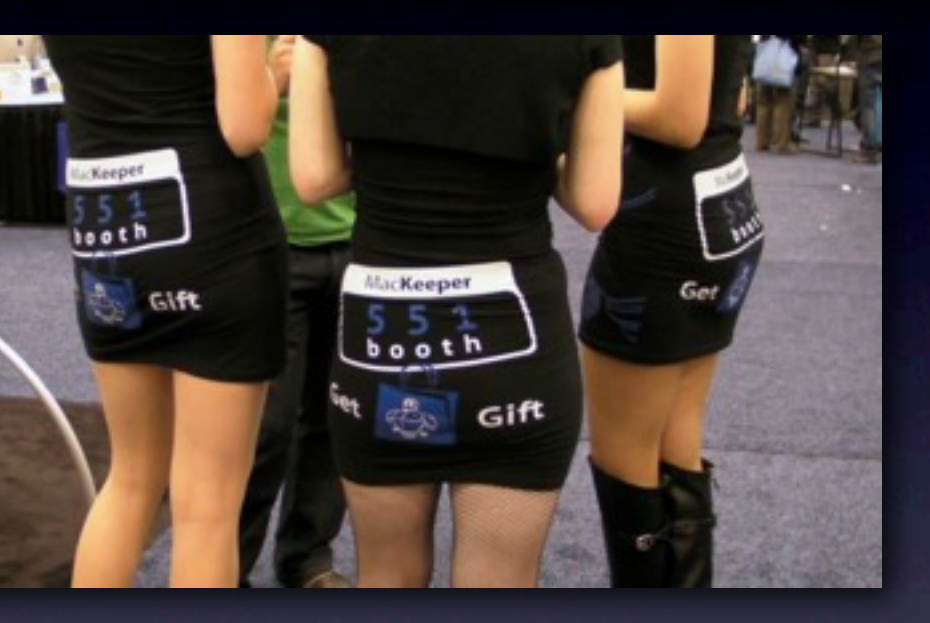

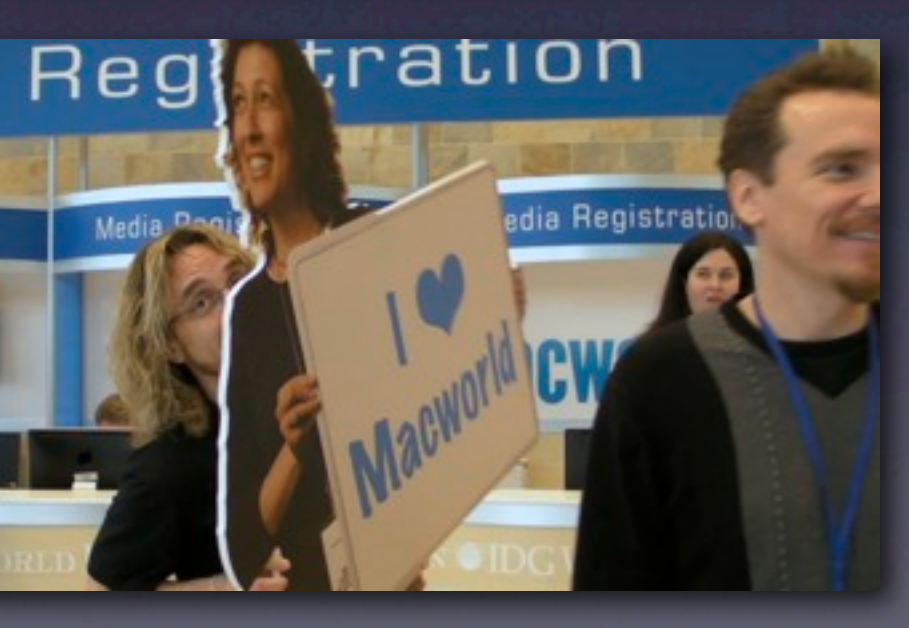

ia

tration

### **• Include context & reaction shots**

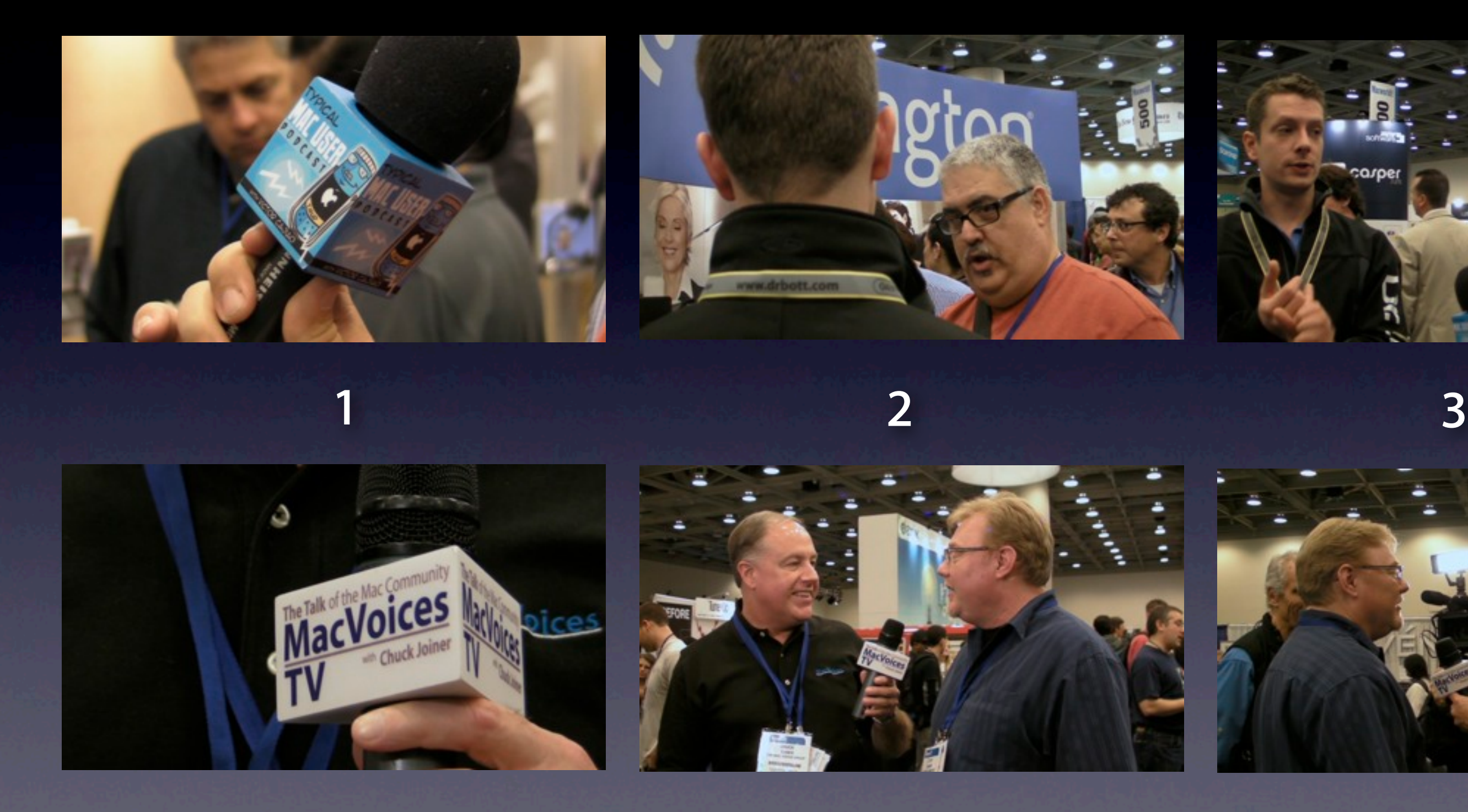

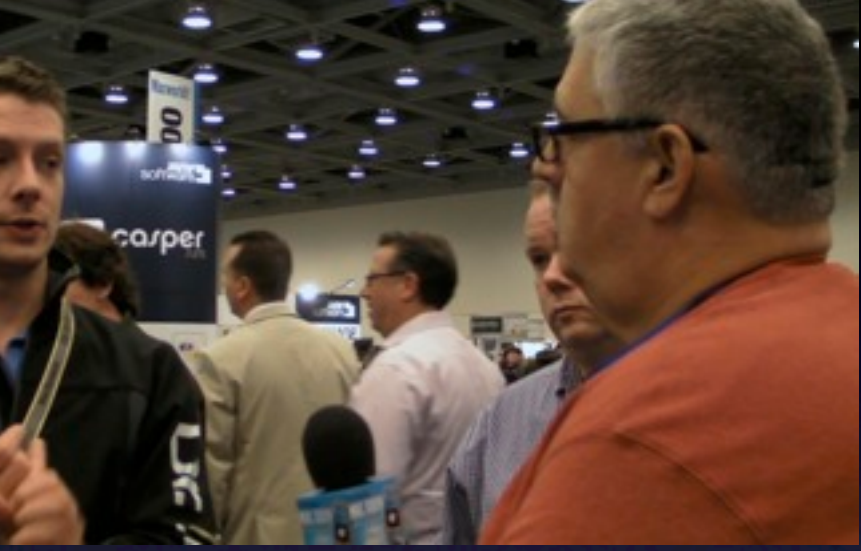

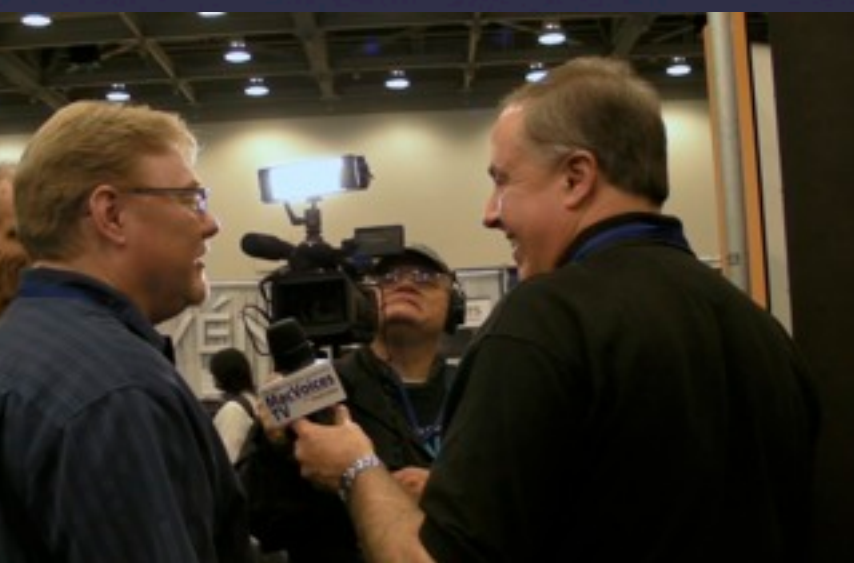

### **• Think in sequences - what comes before, what comes after**

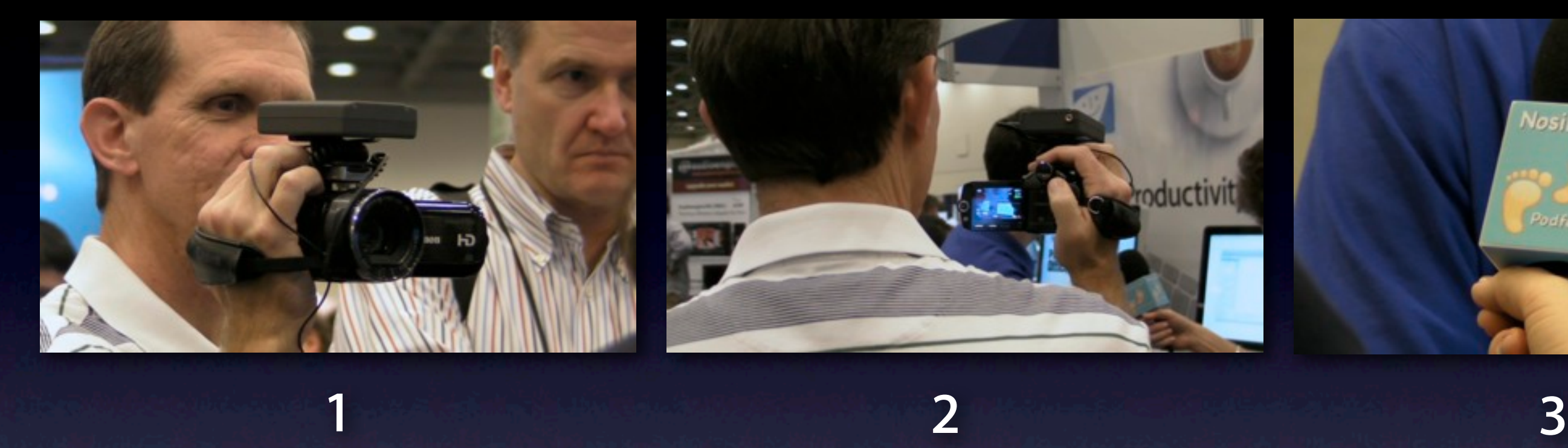

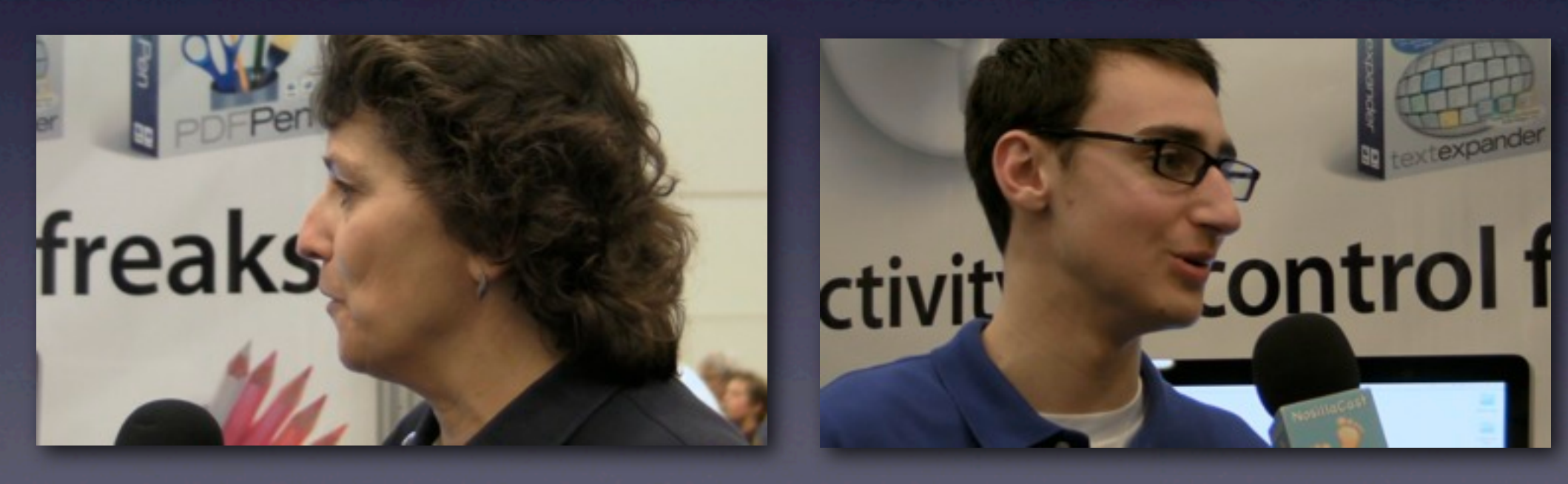

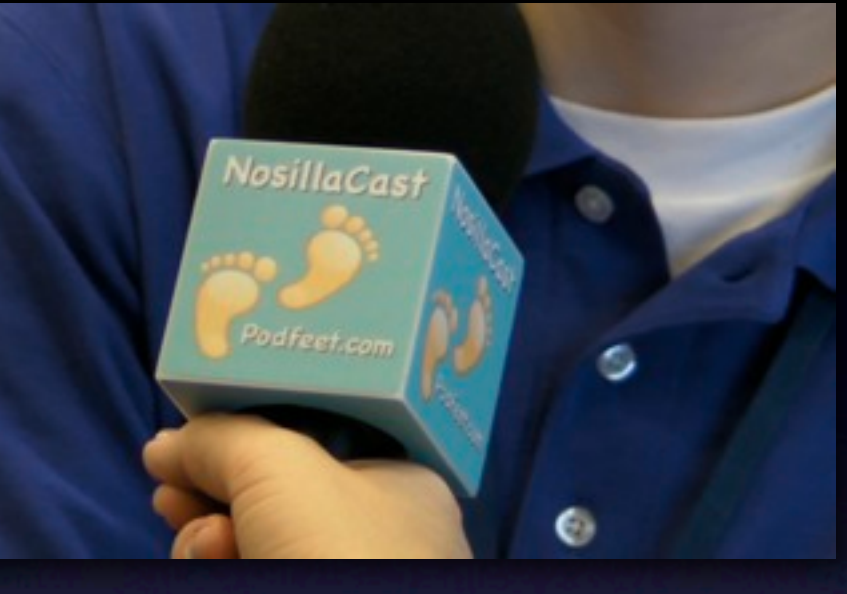

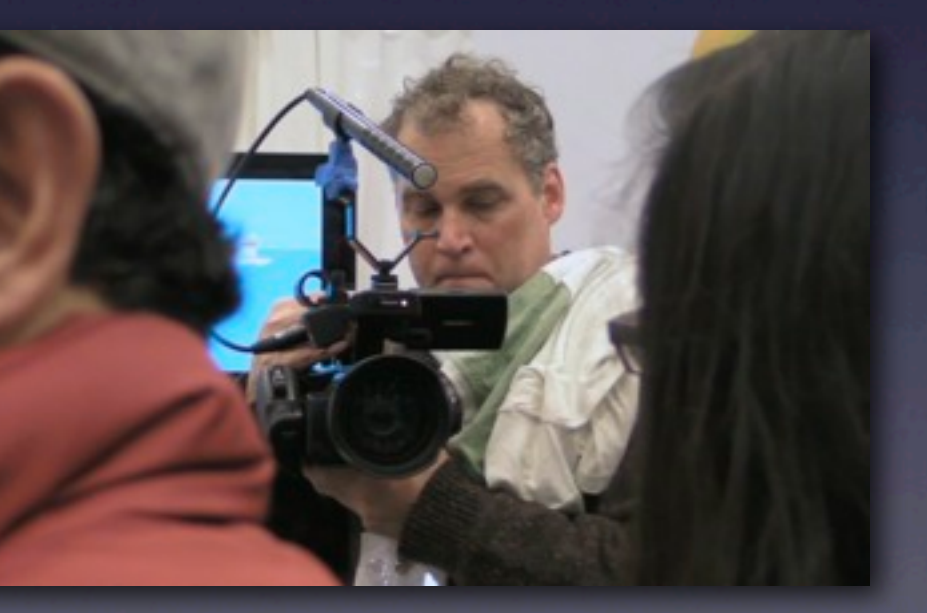

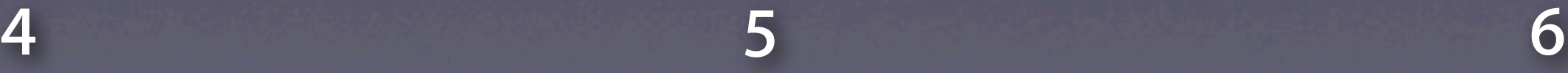

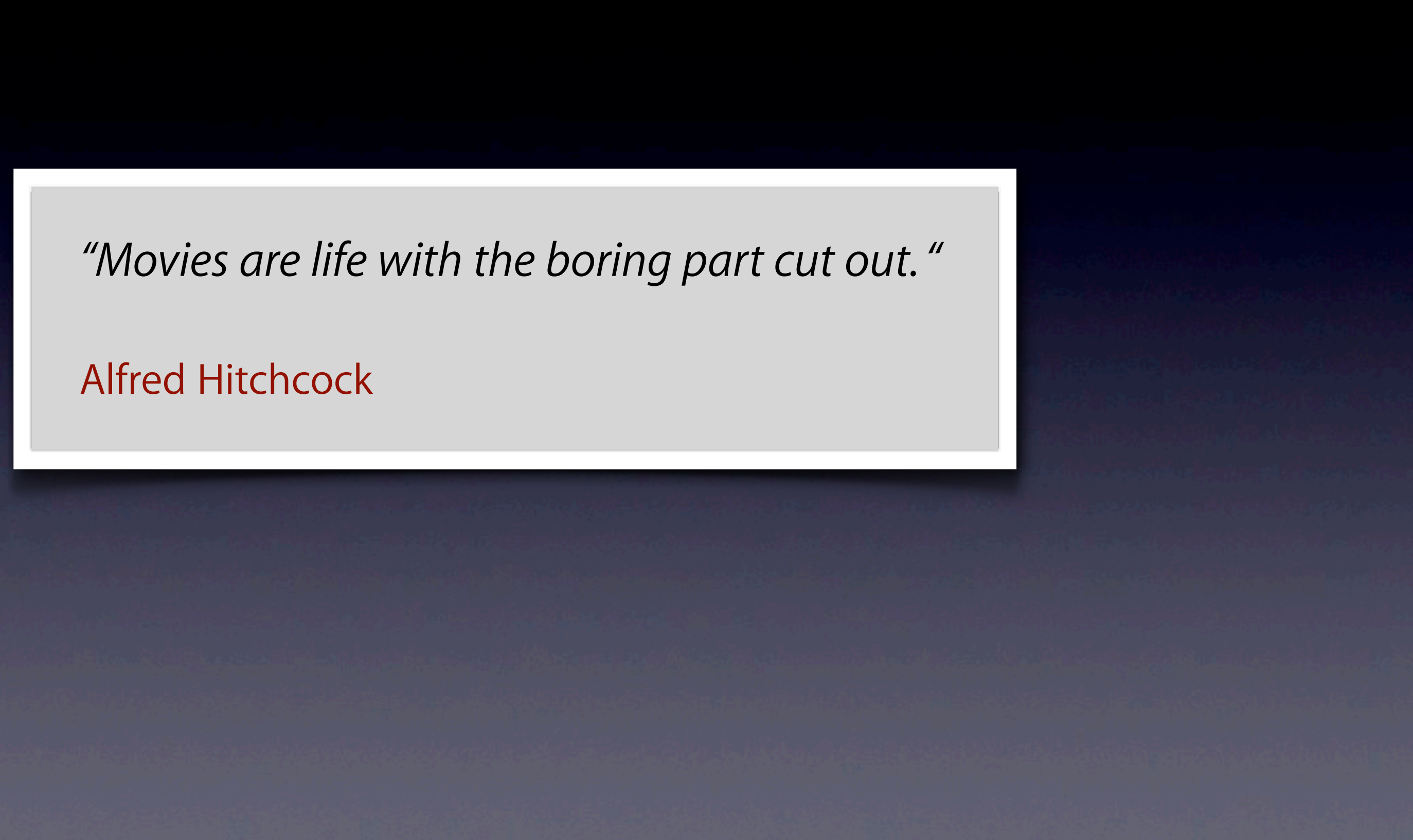

## Top 5 Editing Tips

- **• Target final length of 3-5 minutes, edited clips 2-4 sec**
- **• Look for motion, emotion or memorable moments in each shot**
- **• Use a mix of shots, match motion. Feel when it's right**
- **• Tell a "story" with a theme or thread to connect clips or sequences**

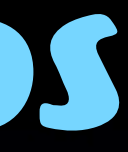

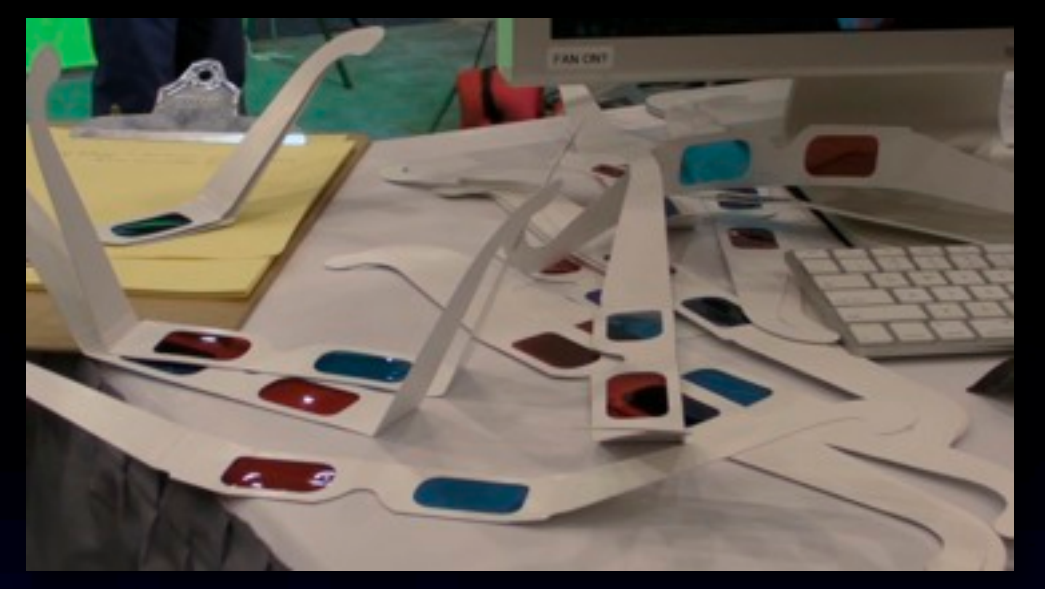

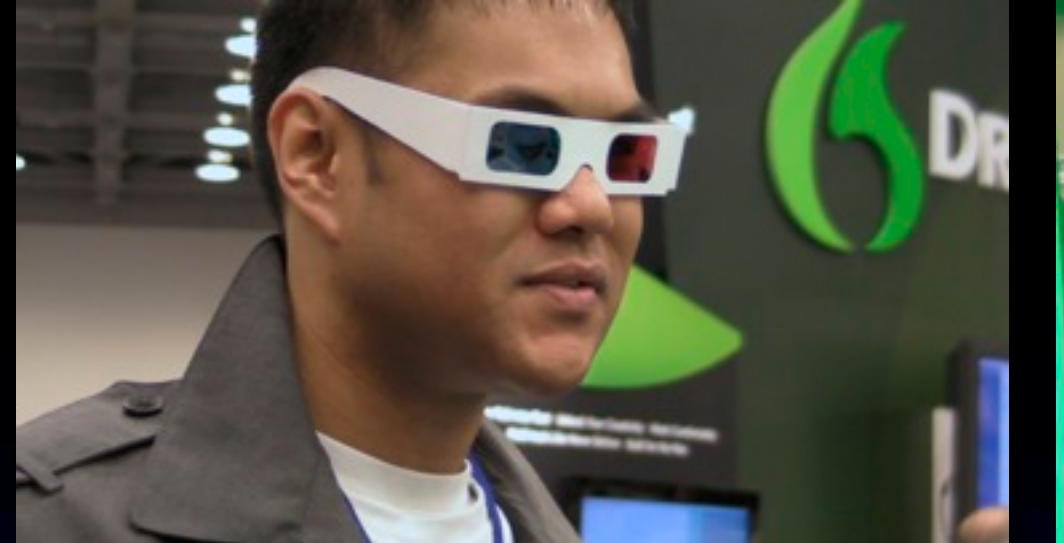

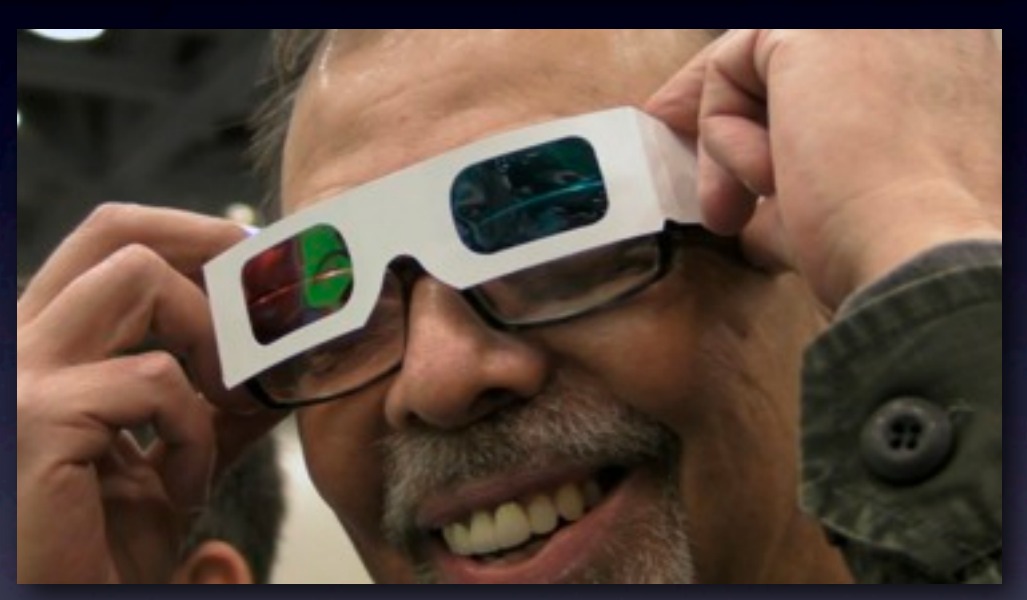

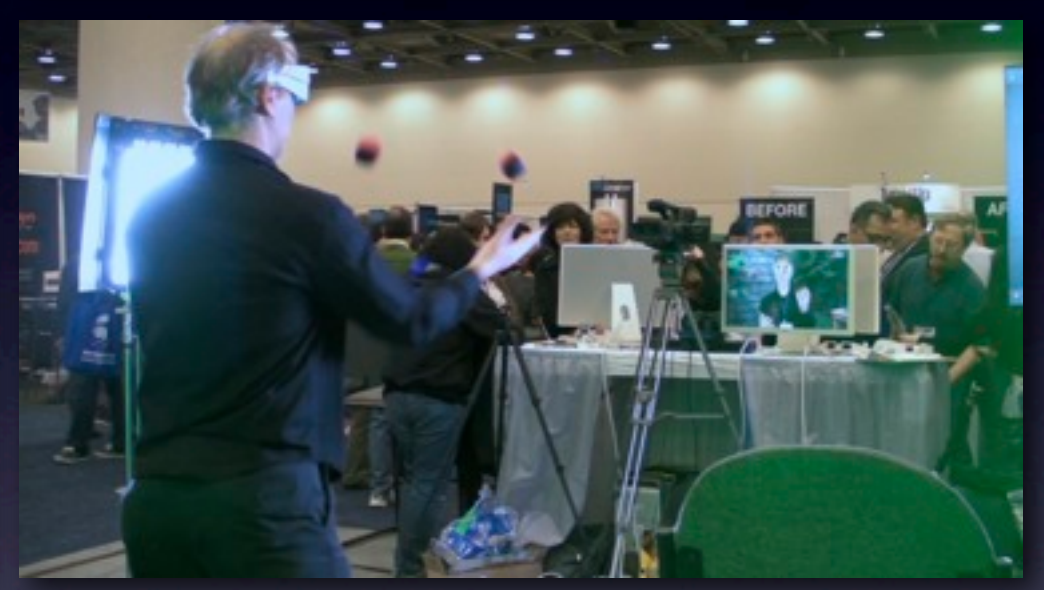

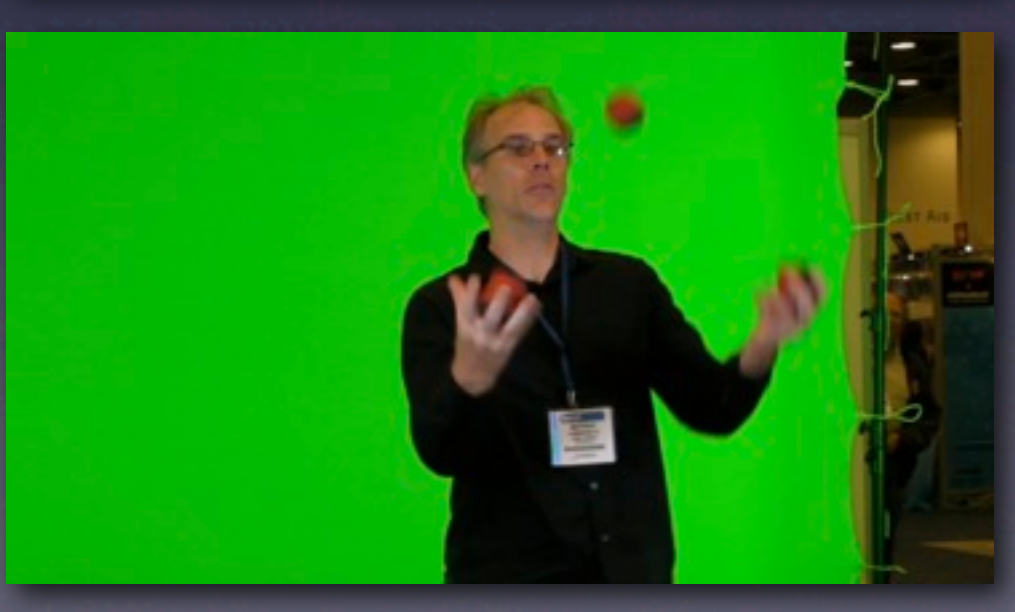

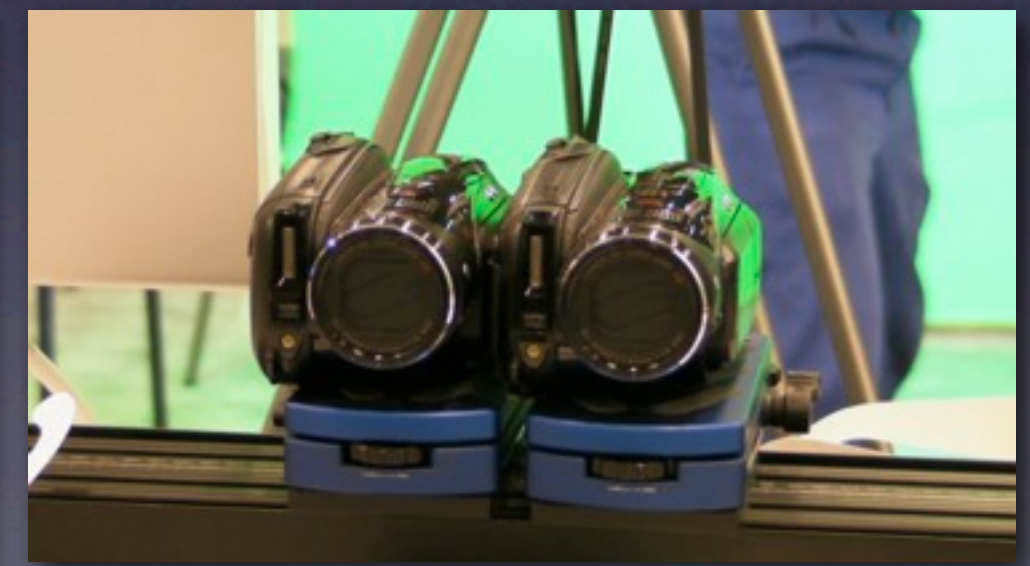

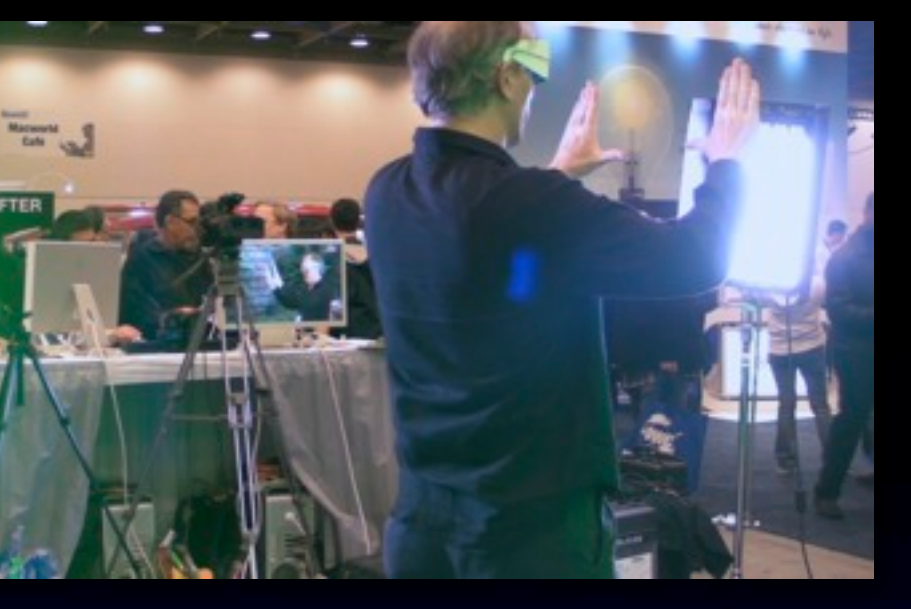

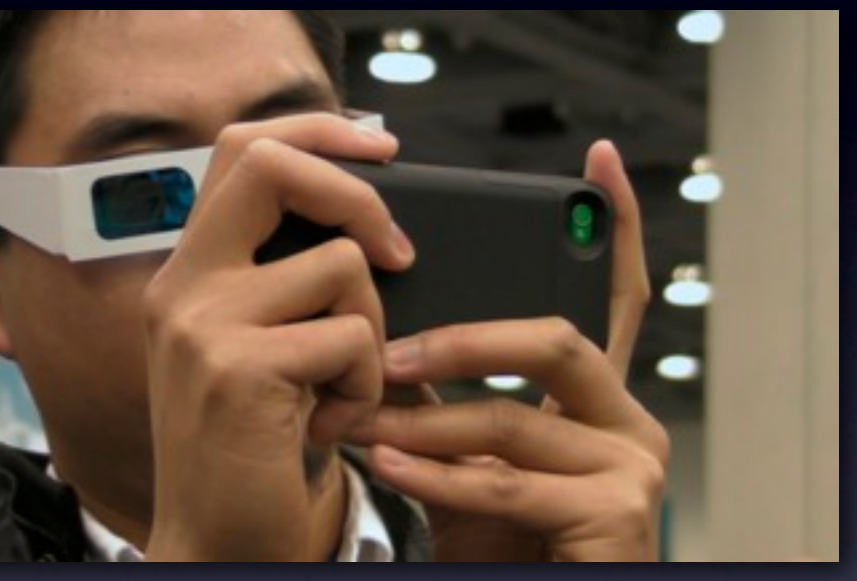

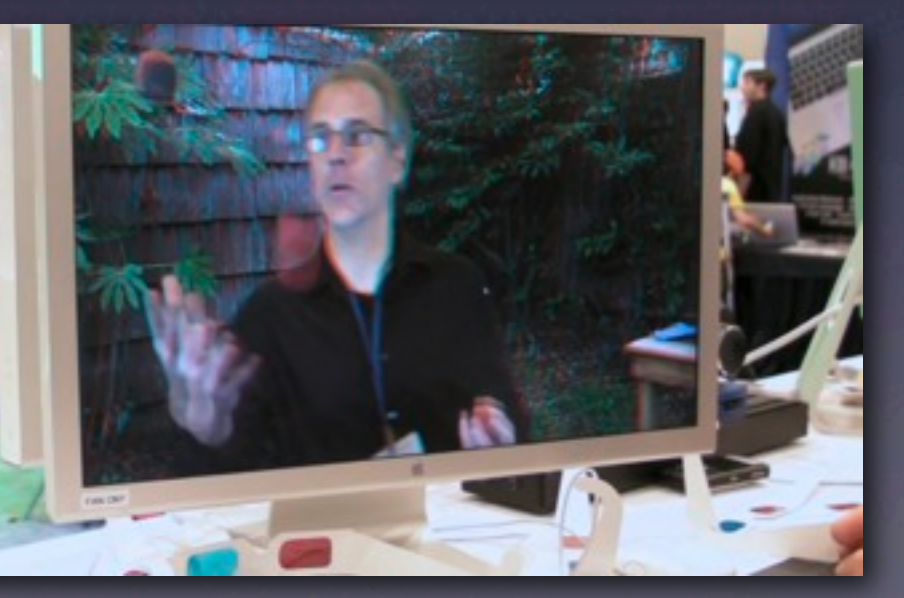

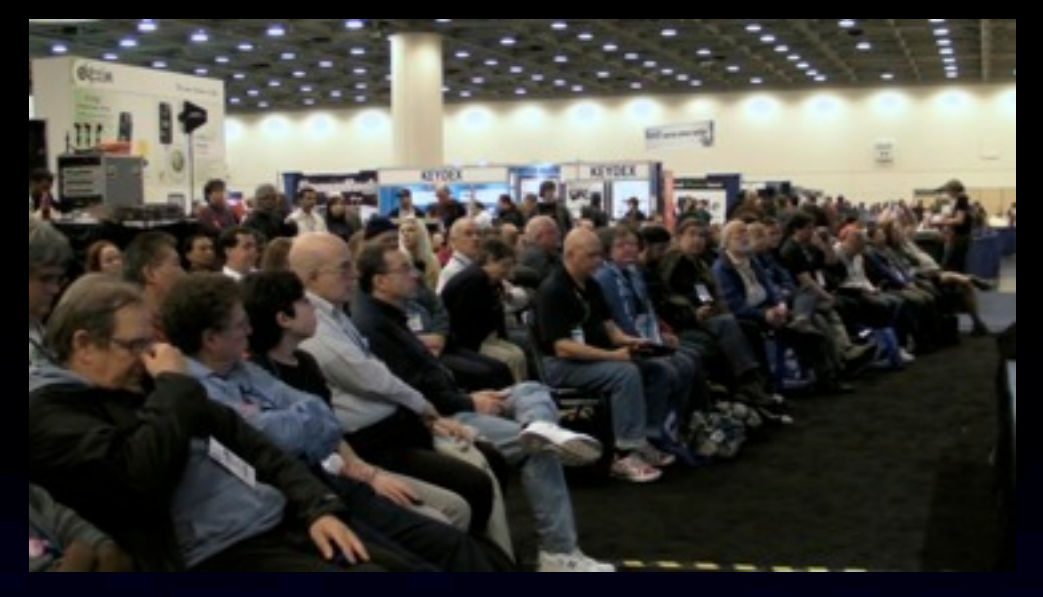

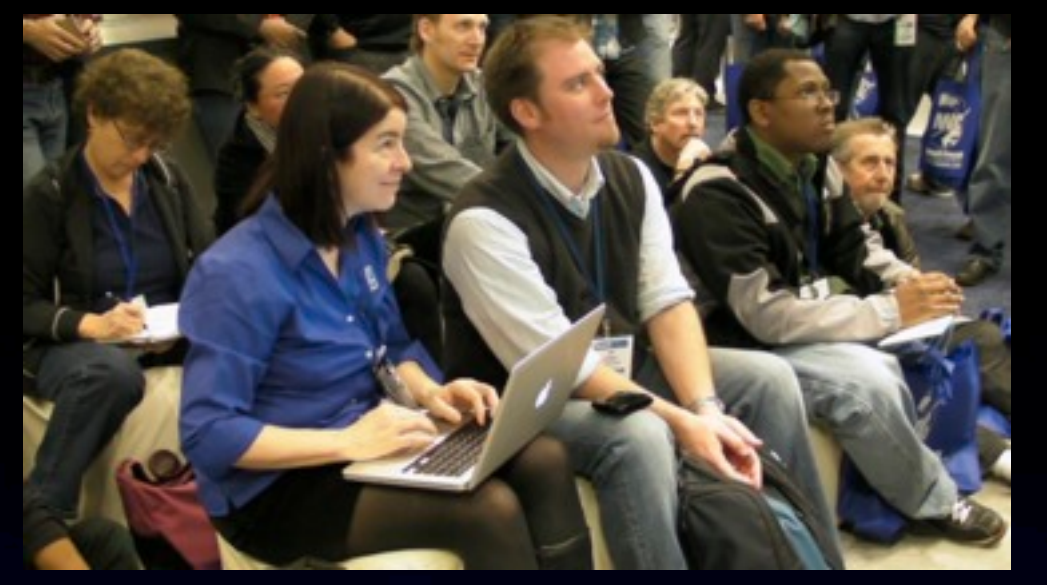

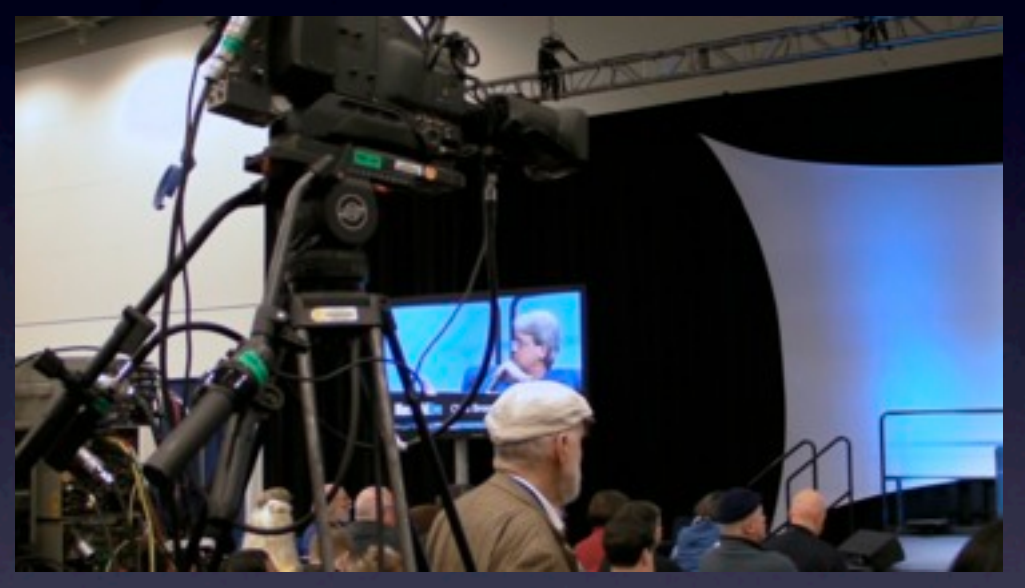

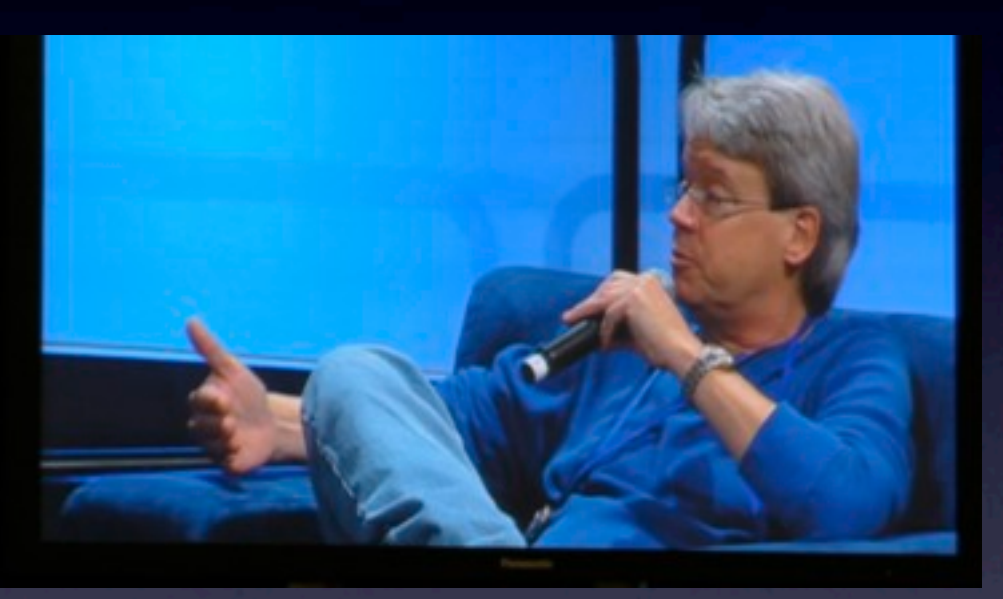

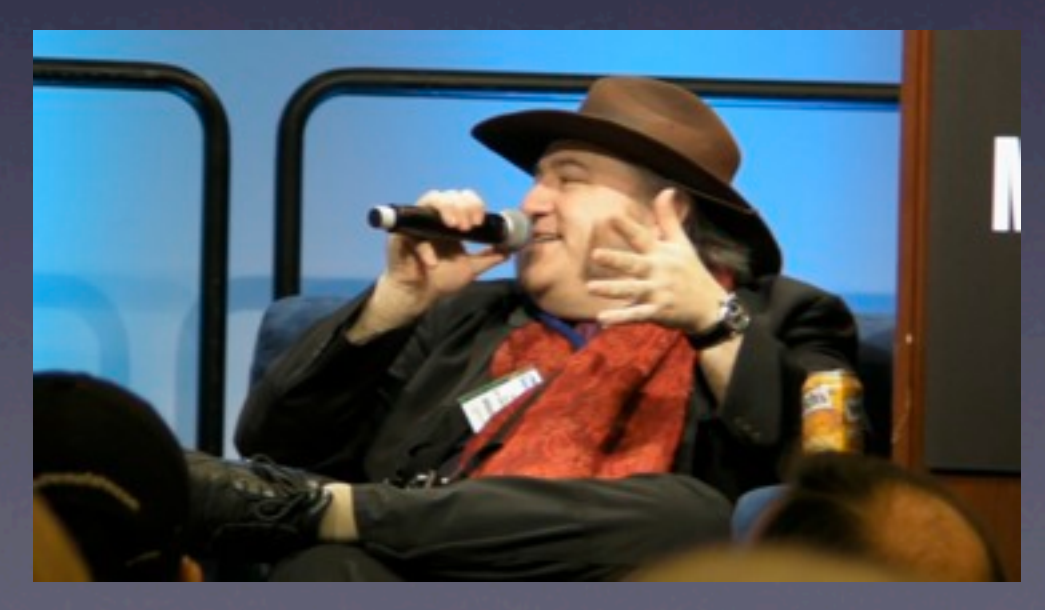

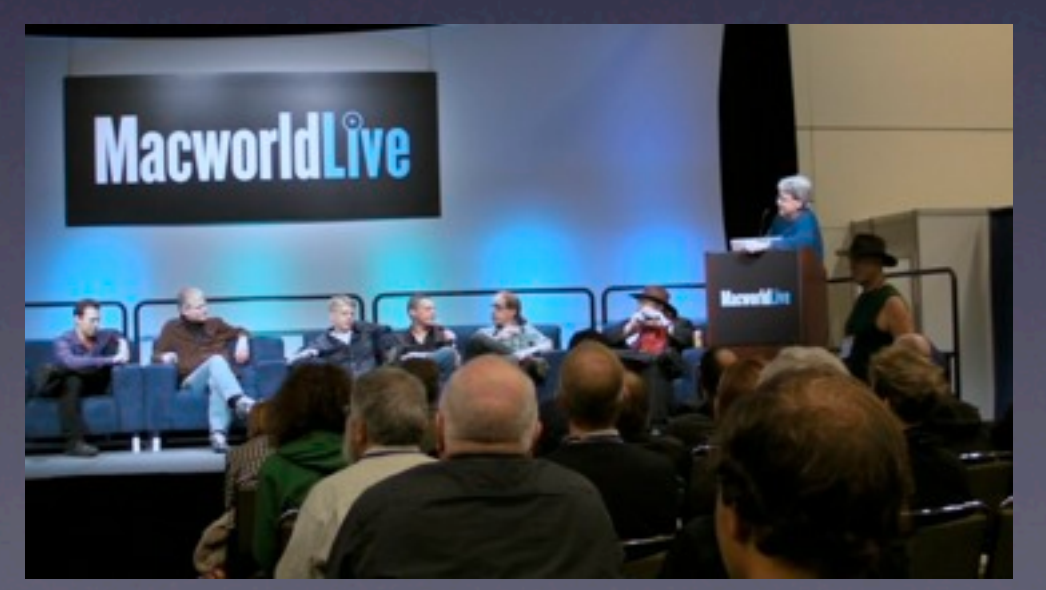

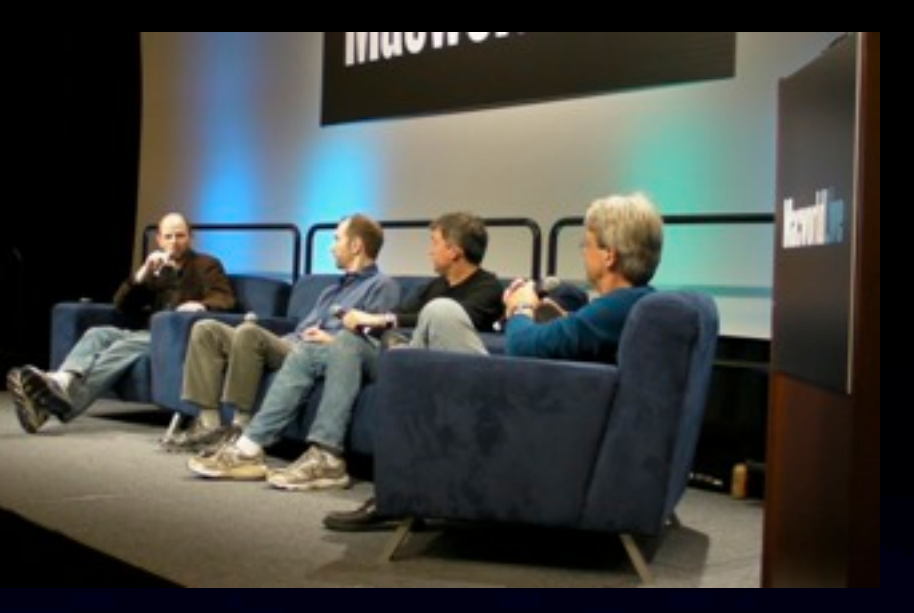

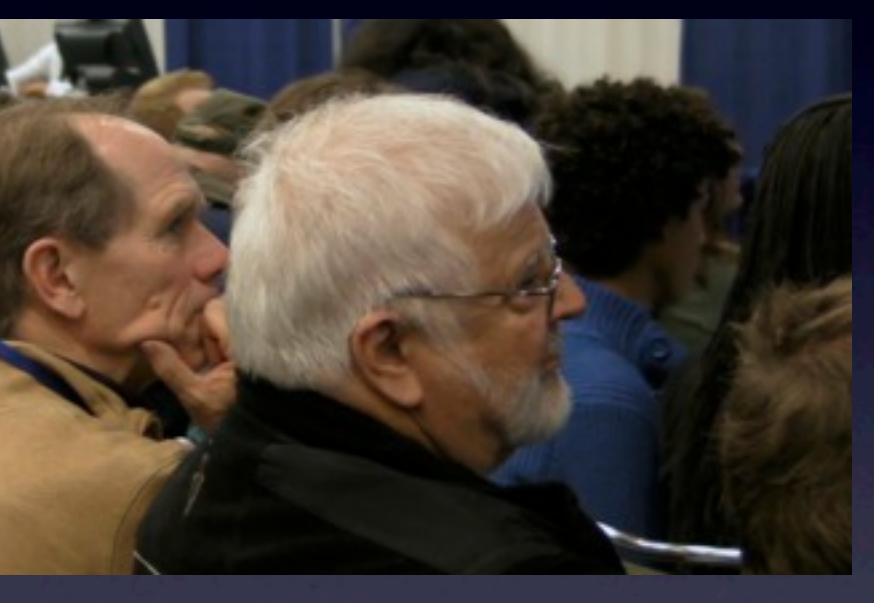

100 Taking 15 minute

#### **• Music & effects are critical. Choose music you love, cut to the beat**

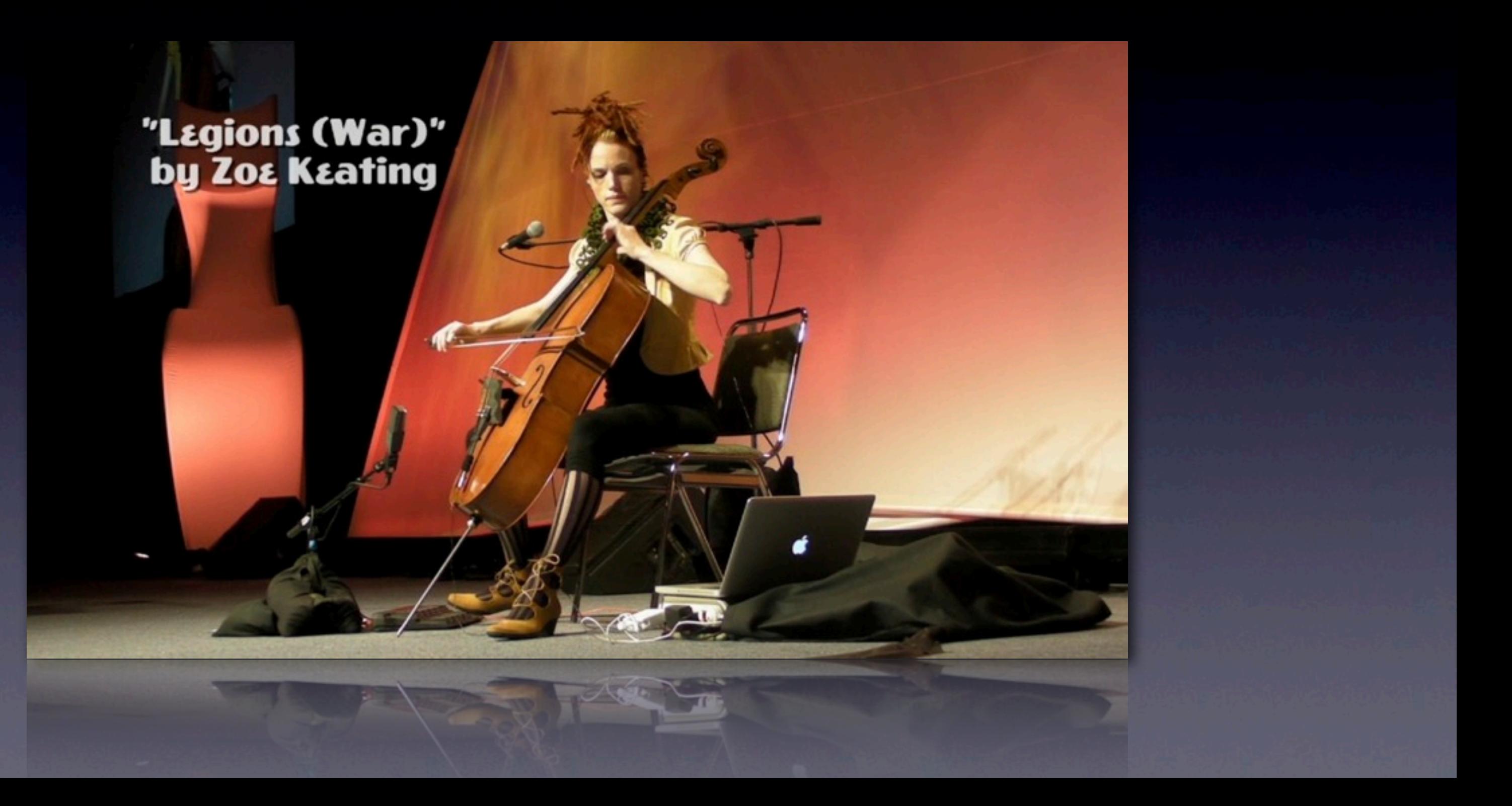

### Homework

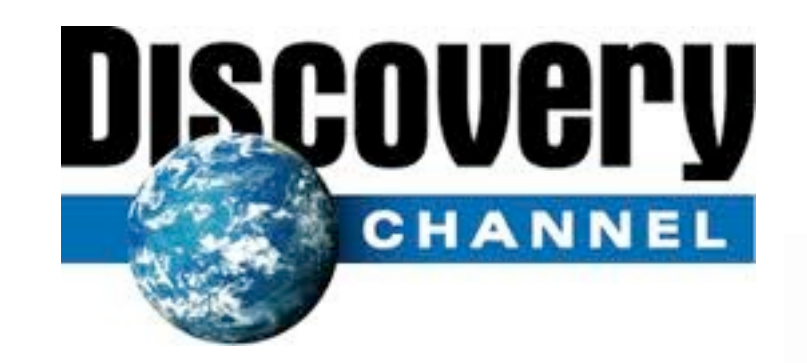

### **NATIONAL GEOGRAPHIC™**

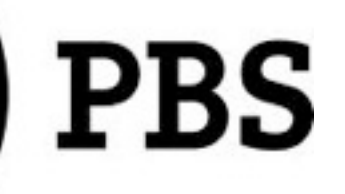

### Video to Go - Multiple Camera

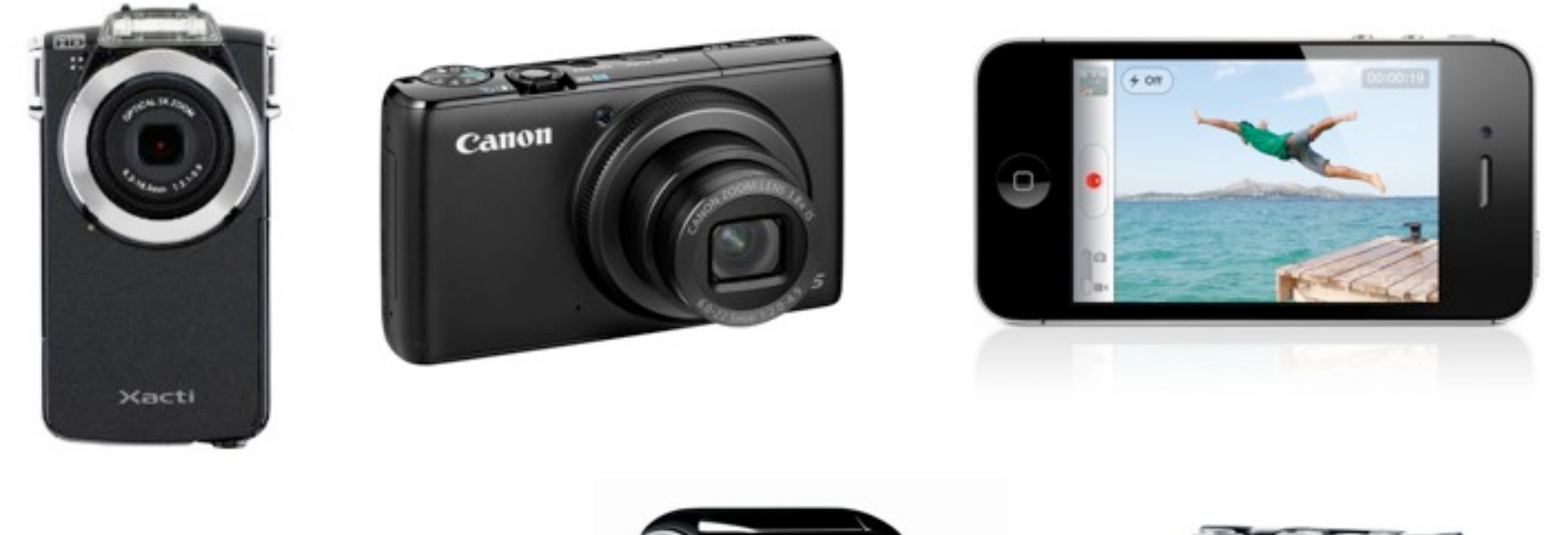

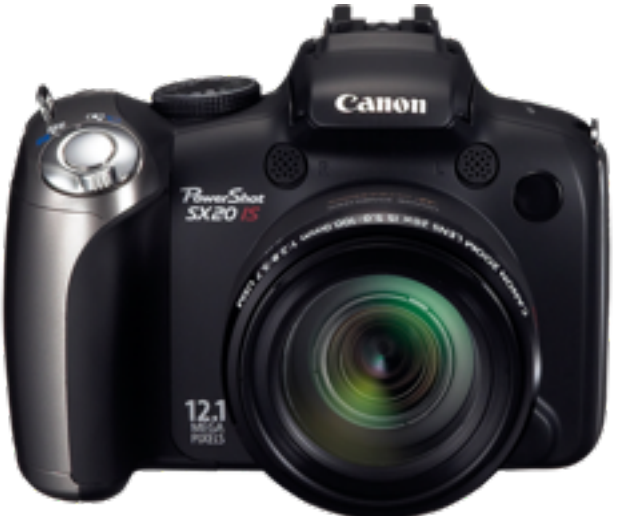

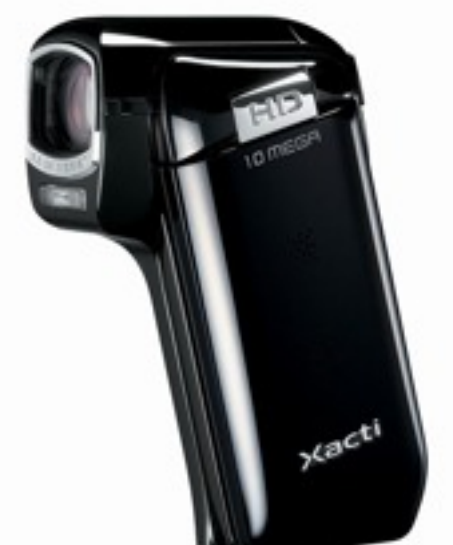

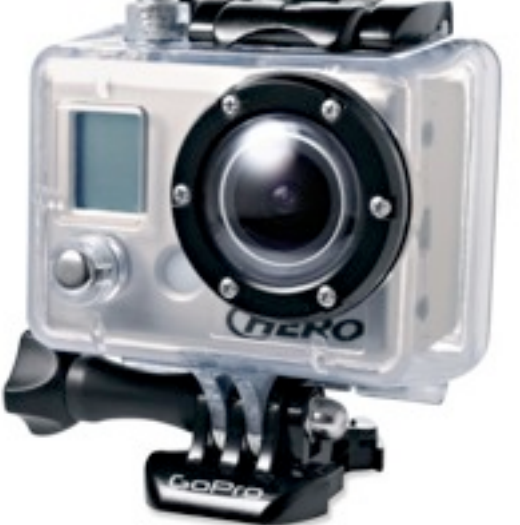

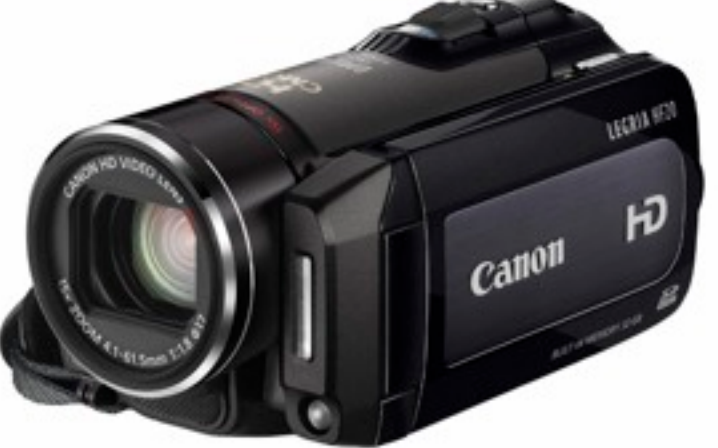

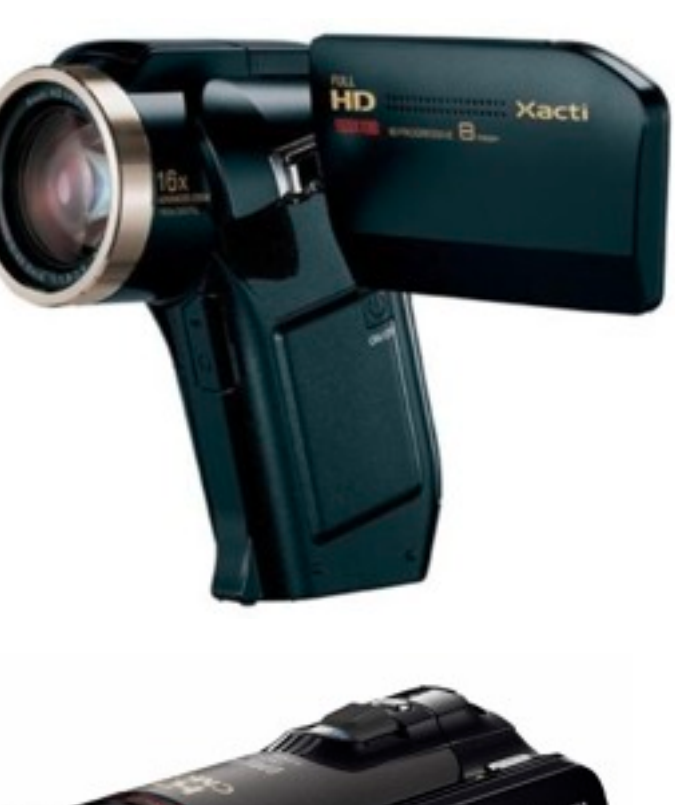

**Camera 1**

**Camera 2**

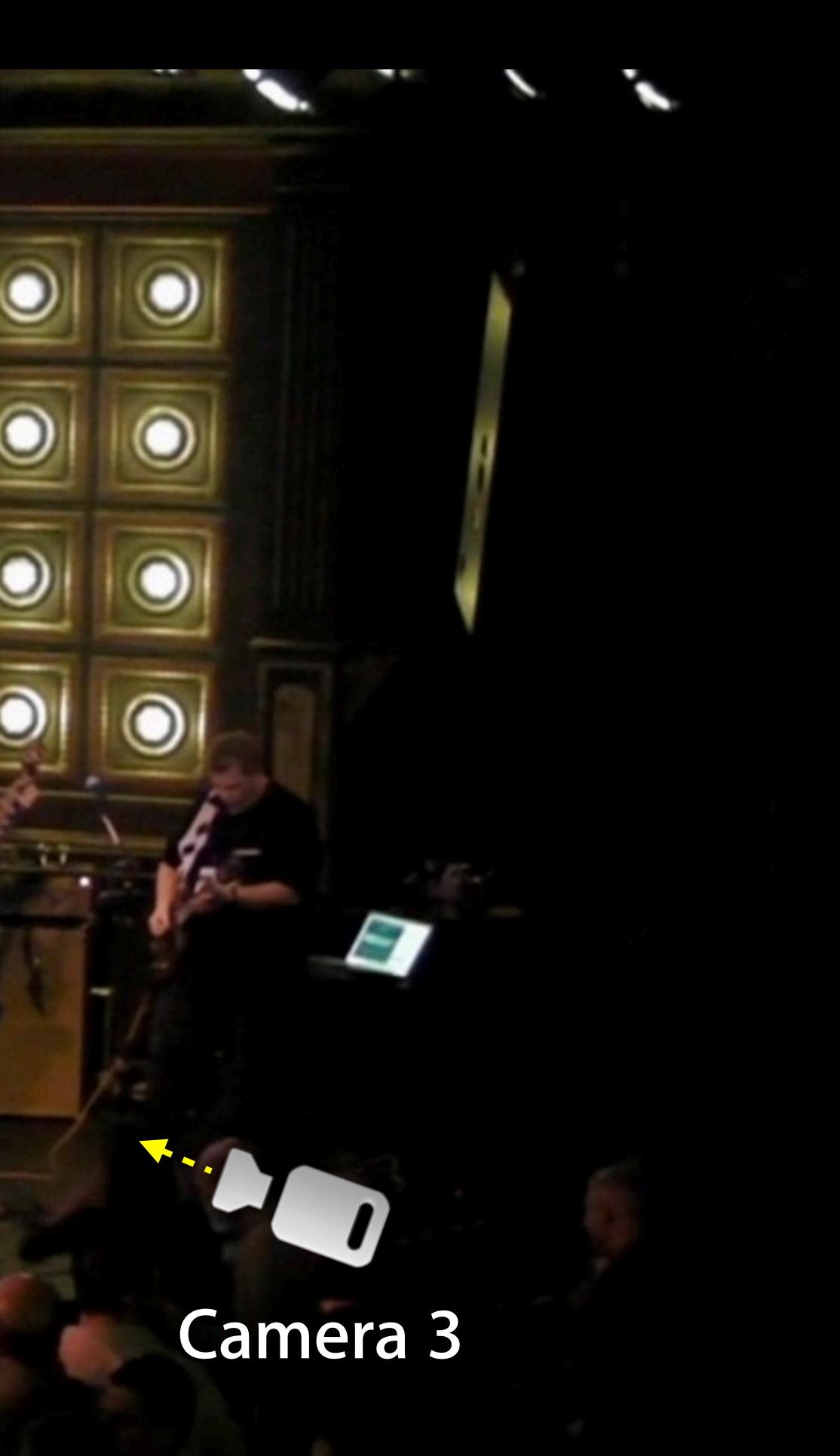

### Cirque du Mac Video Shoot

**Ghost Cam**

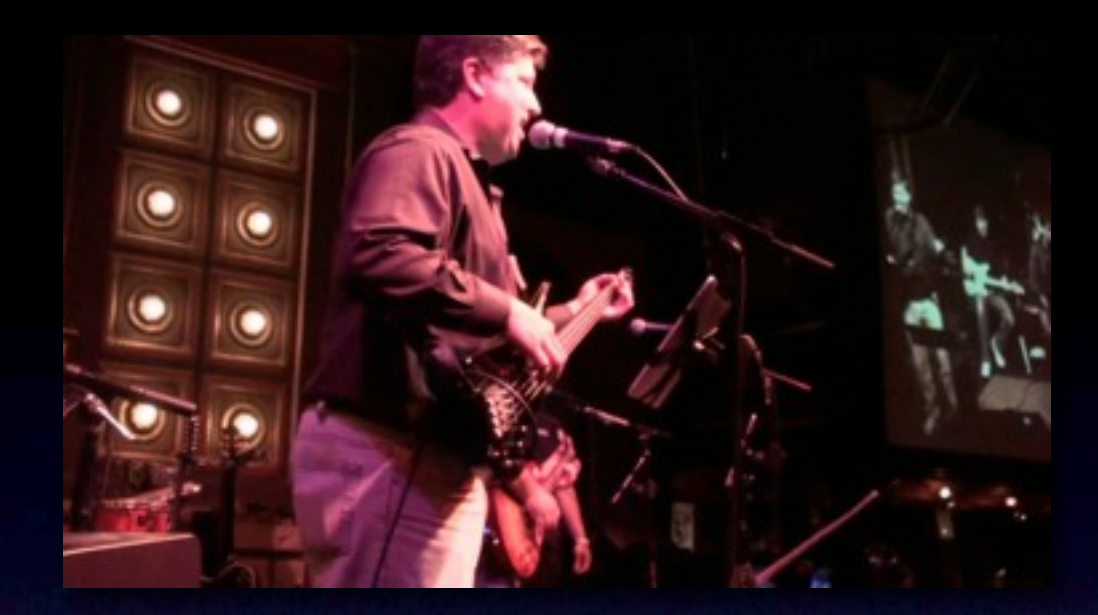

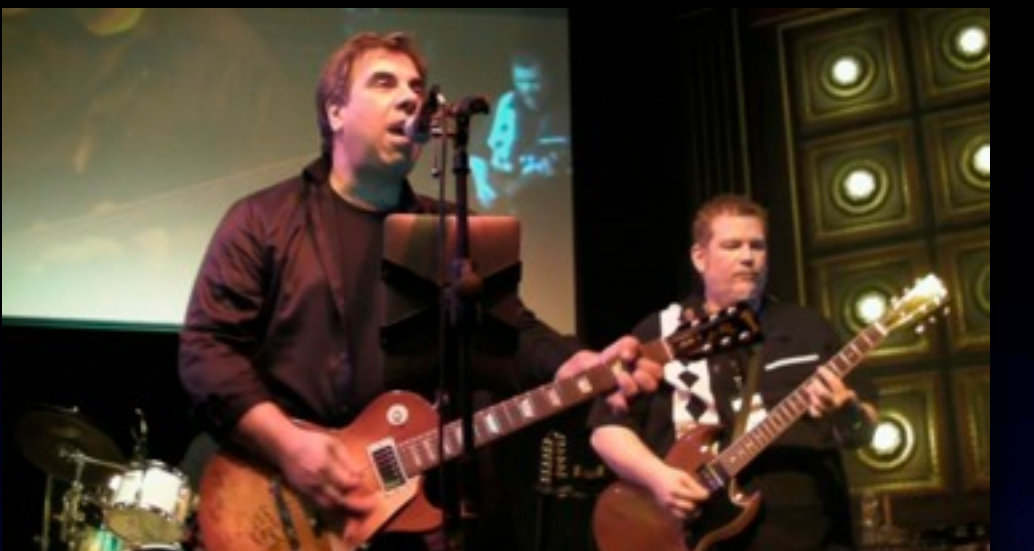

#### **Camera 1 Camera 2 Camera 3**

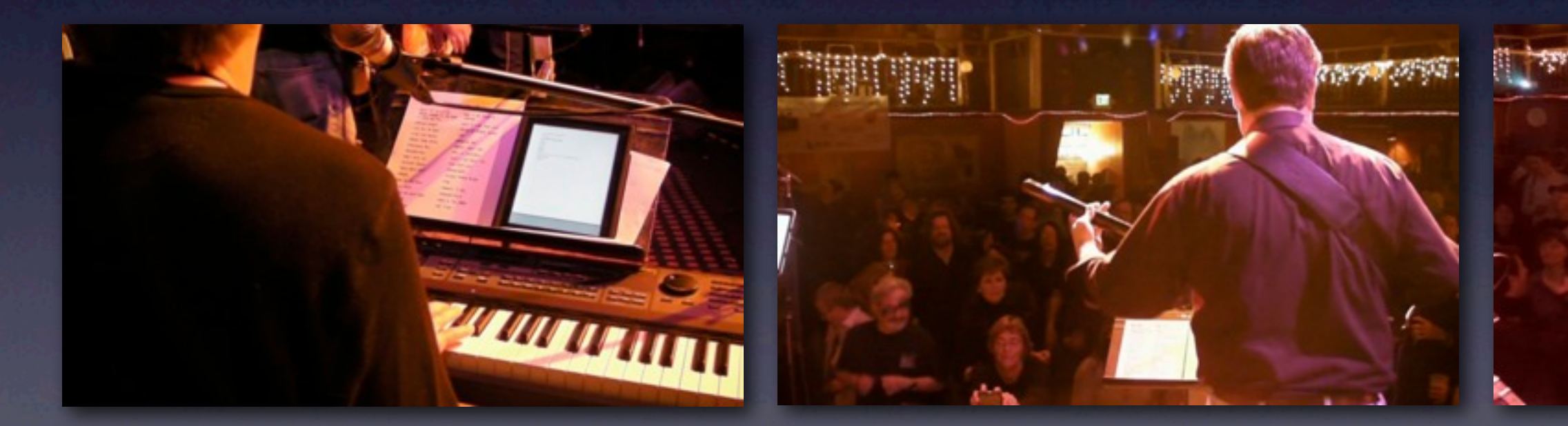

#### **Ghost Cam - Supplementary**

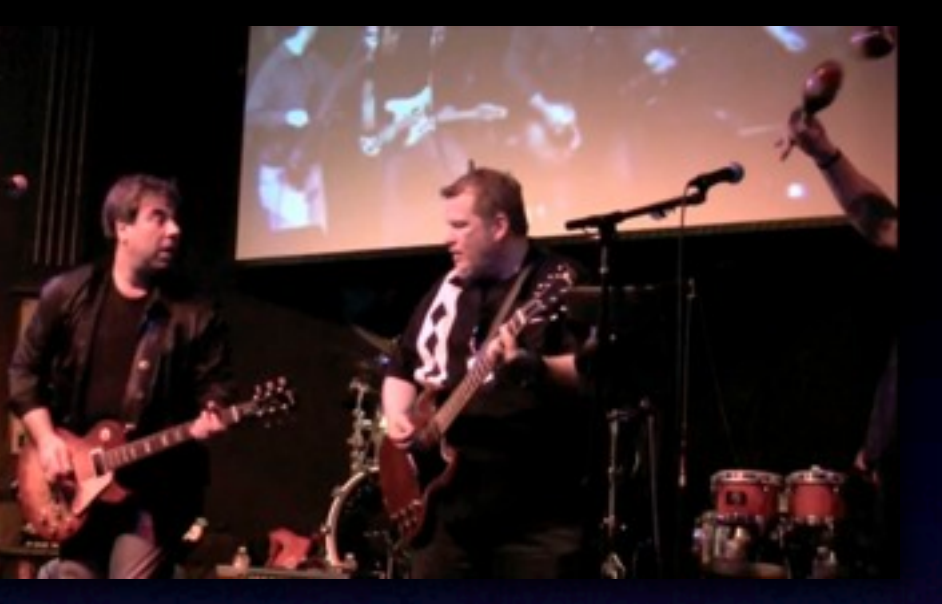

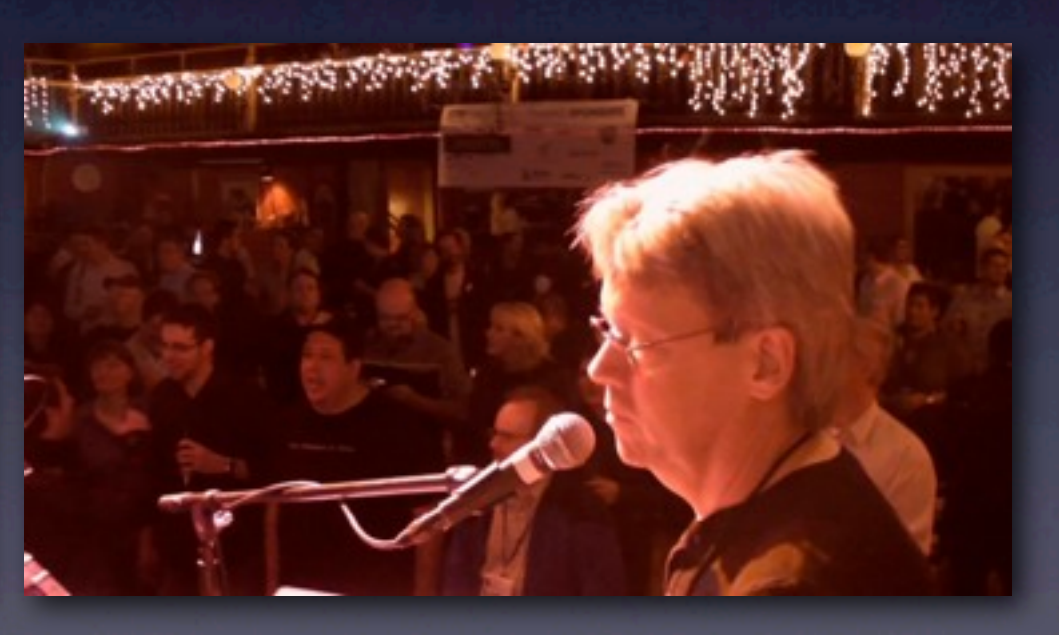

# Cirque du Mac 2011

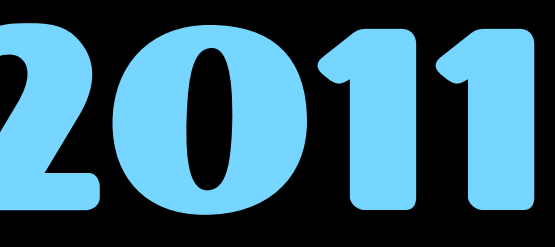

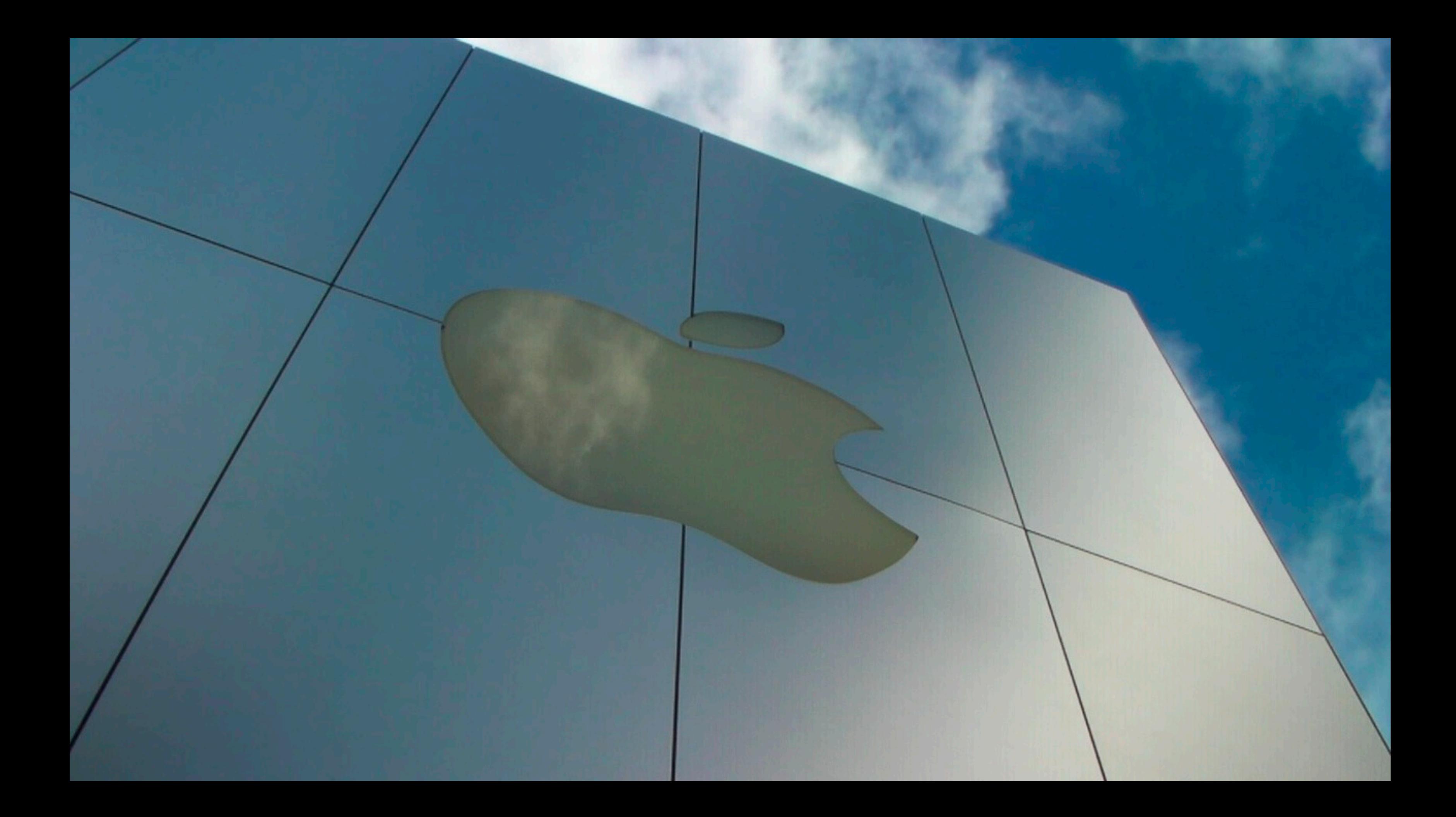